## DOH MIS (MOLAR) - Current Screens

## Internet User Login:

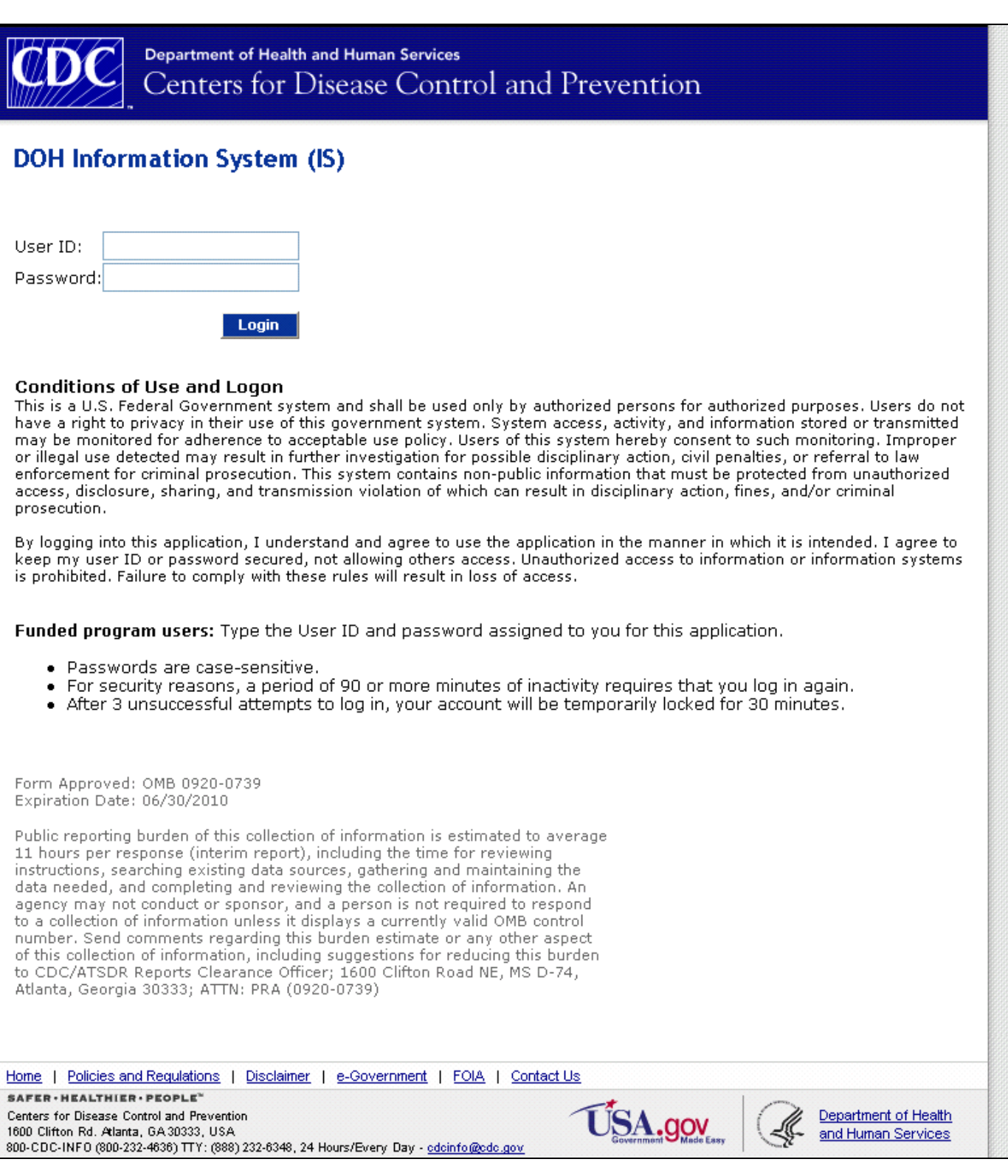

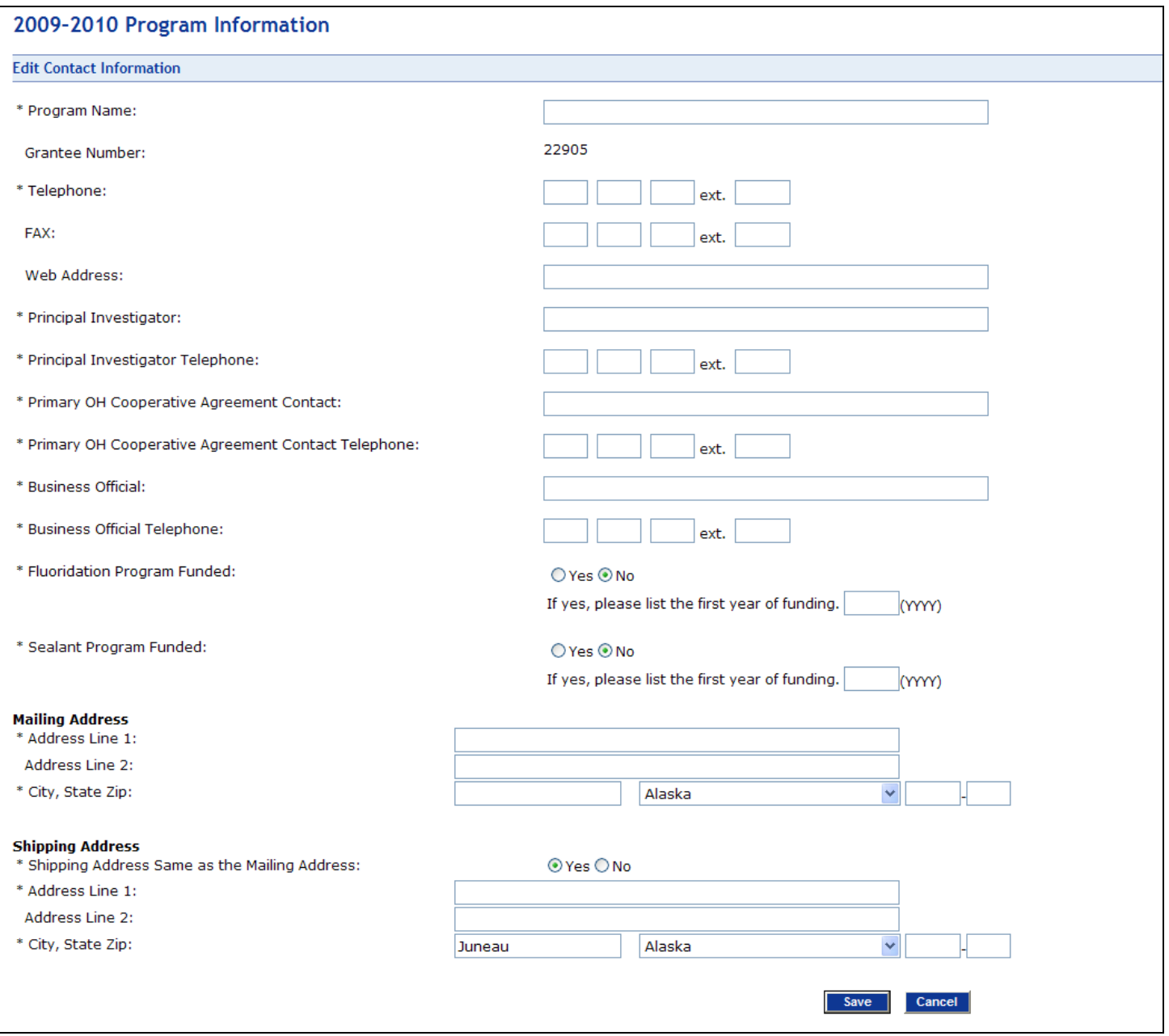

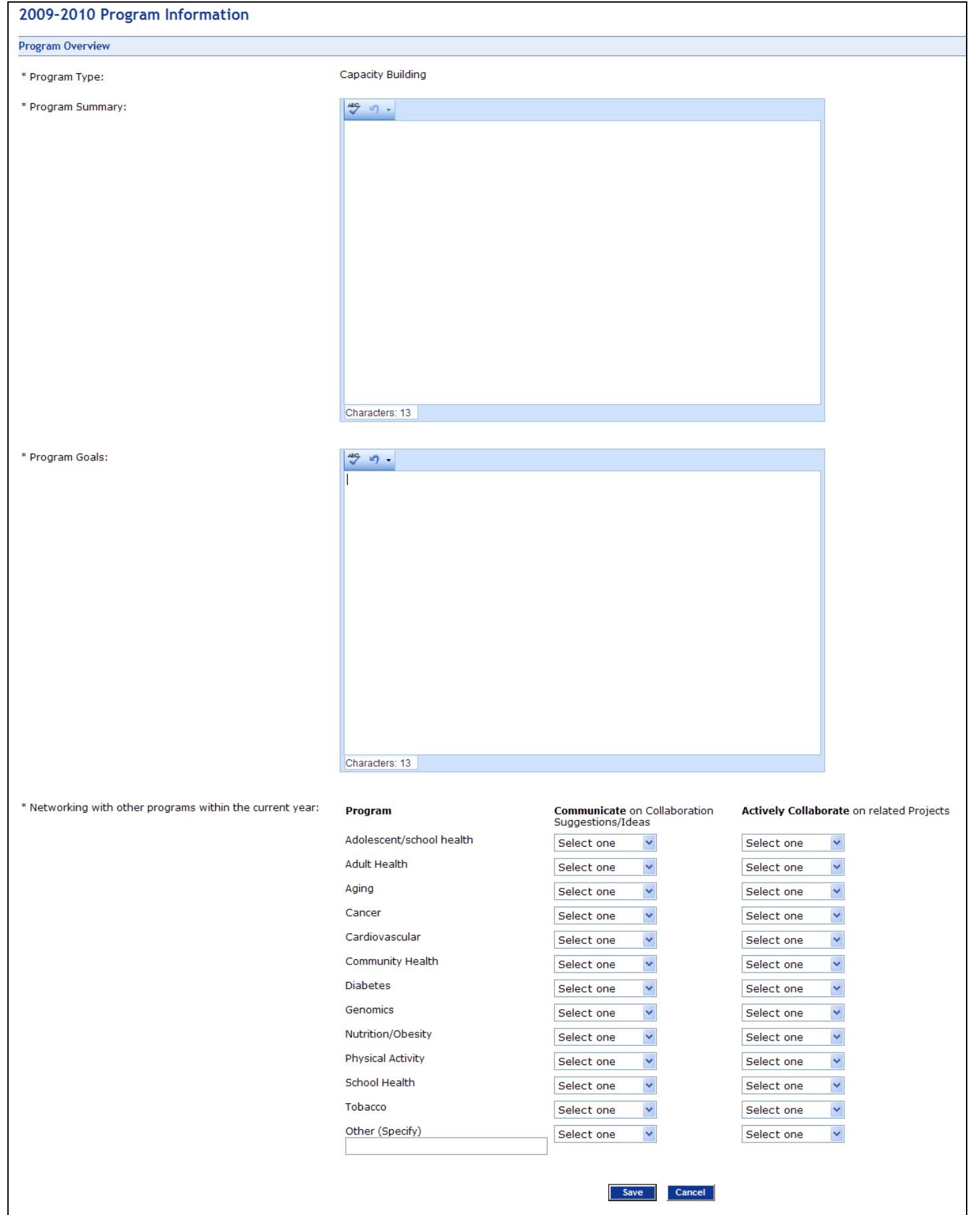

#### Program Information: Add Personnel

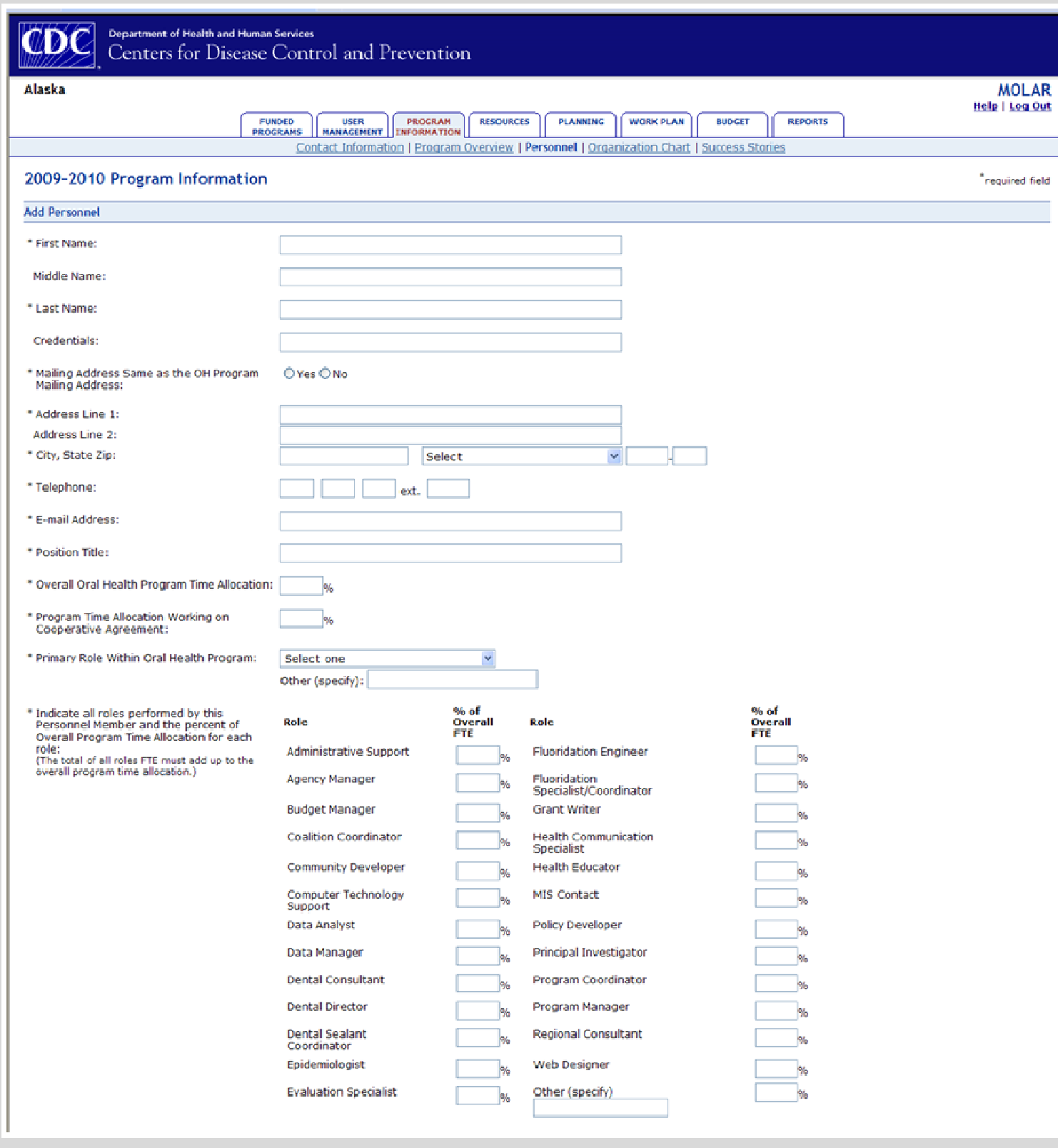

## Program Information: Add Personnel (Continued)

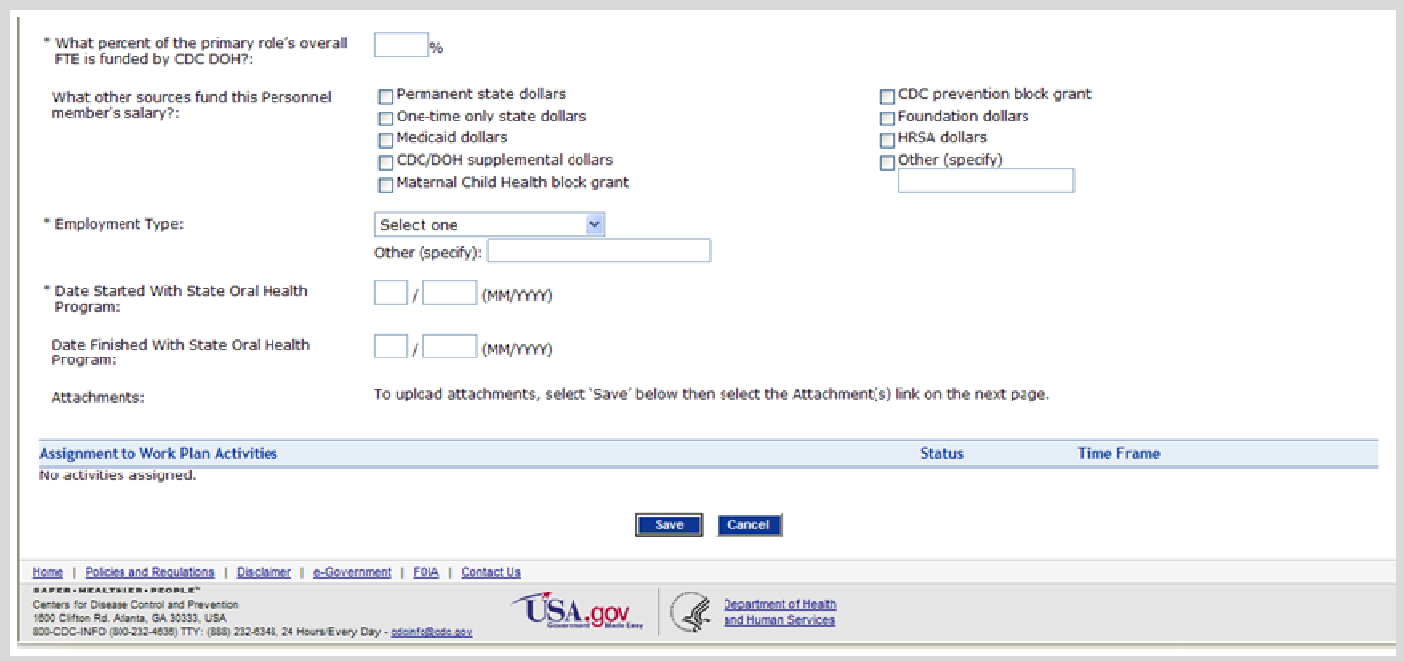

## Program Information: Add Organization Chart

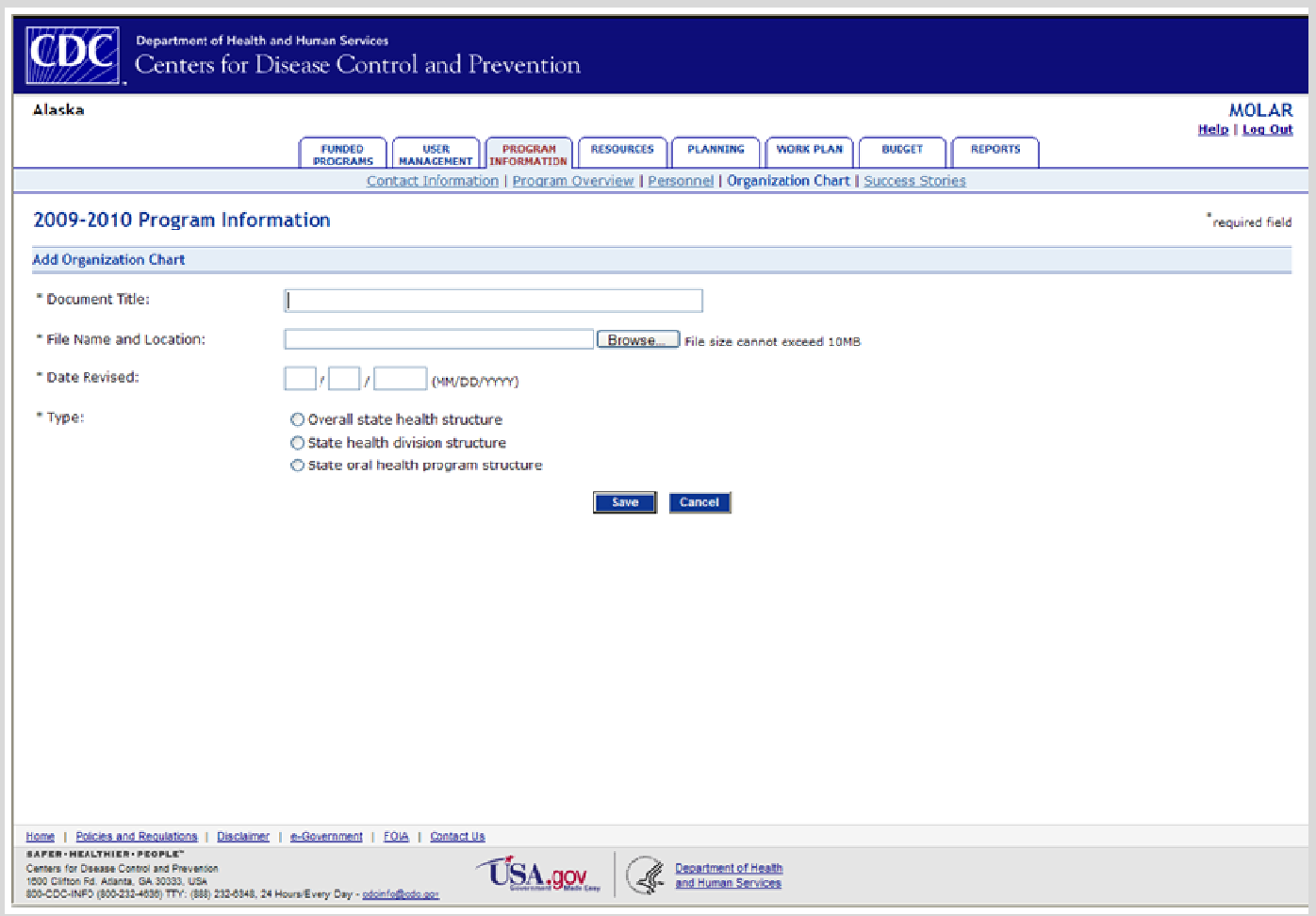

#### Program Information: Add Success Story

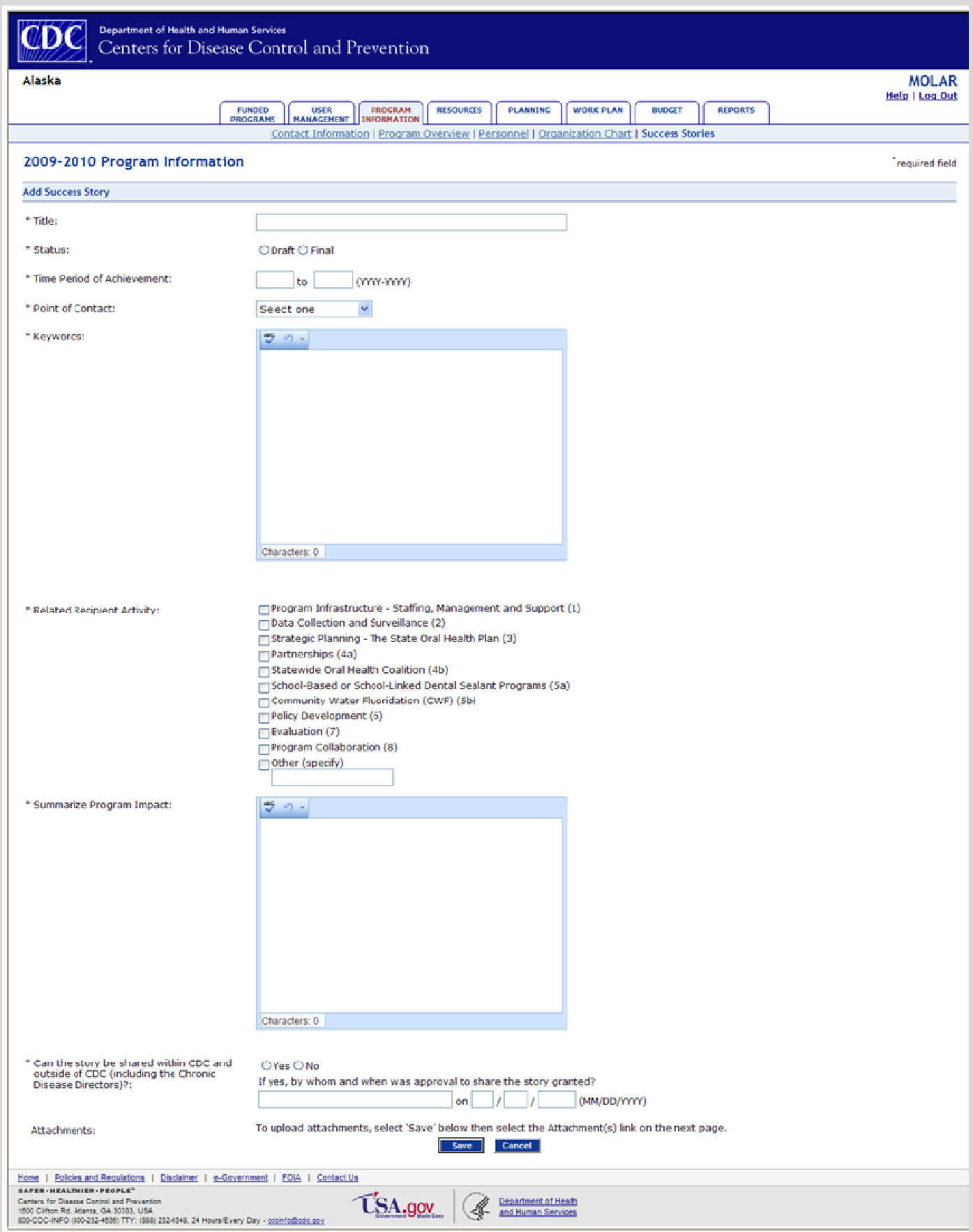

#### Resources: Add Partner

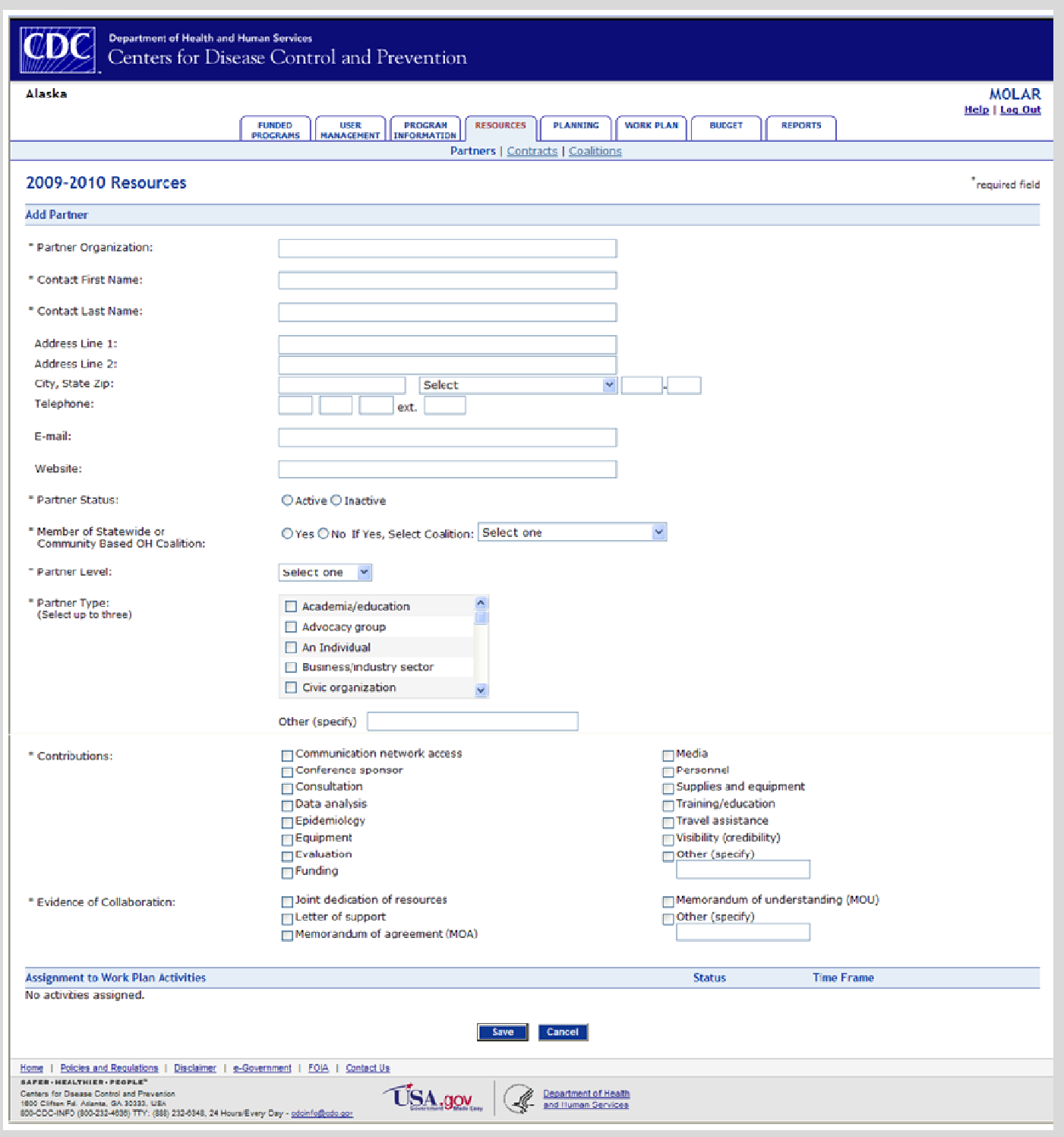

#### Resources: Add Contract

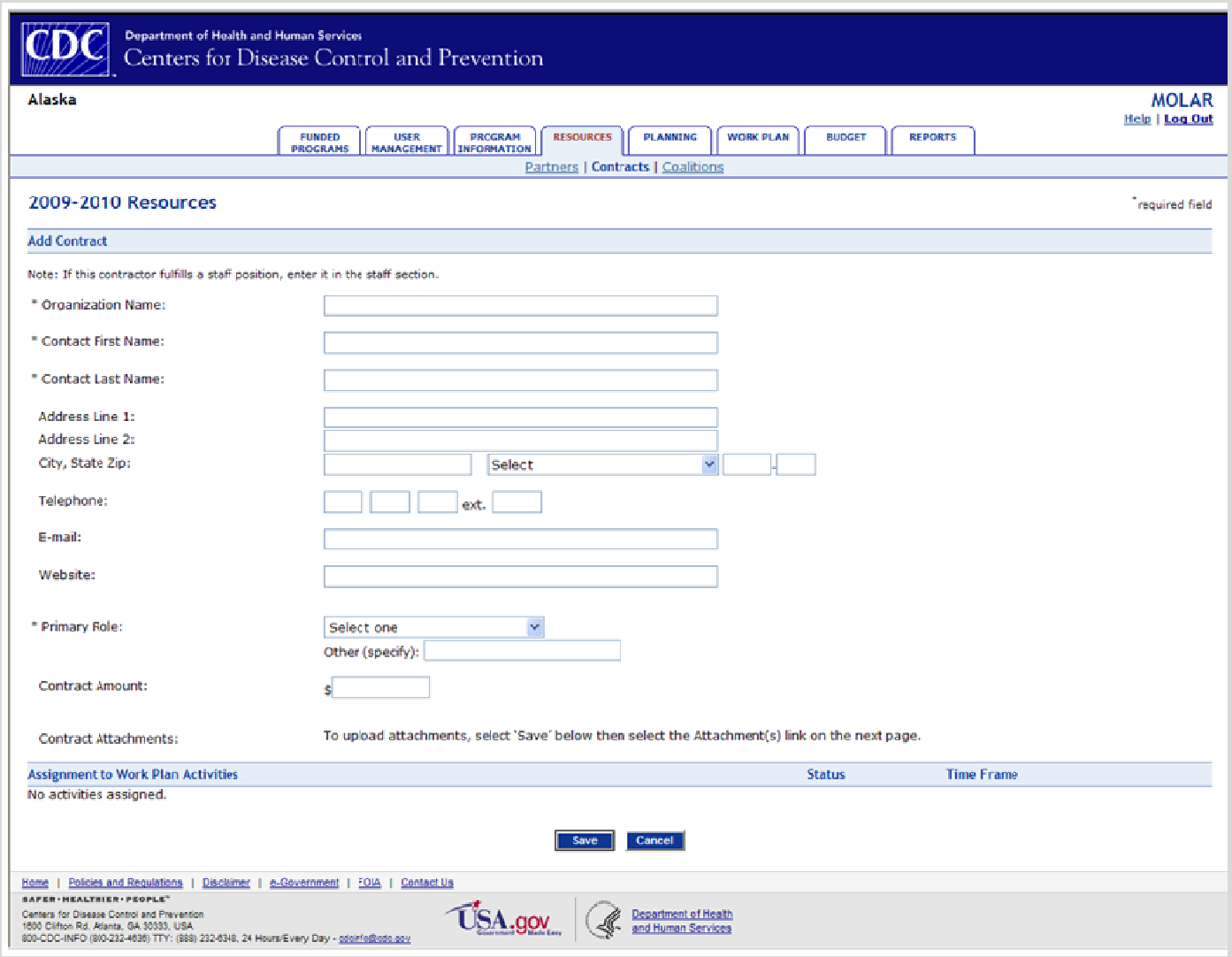

Resources: Add Coalition

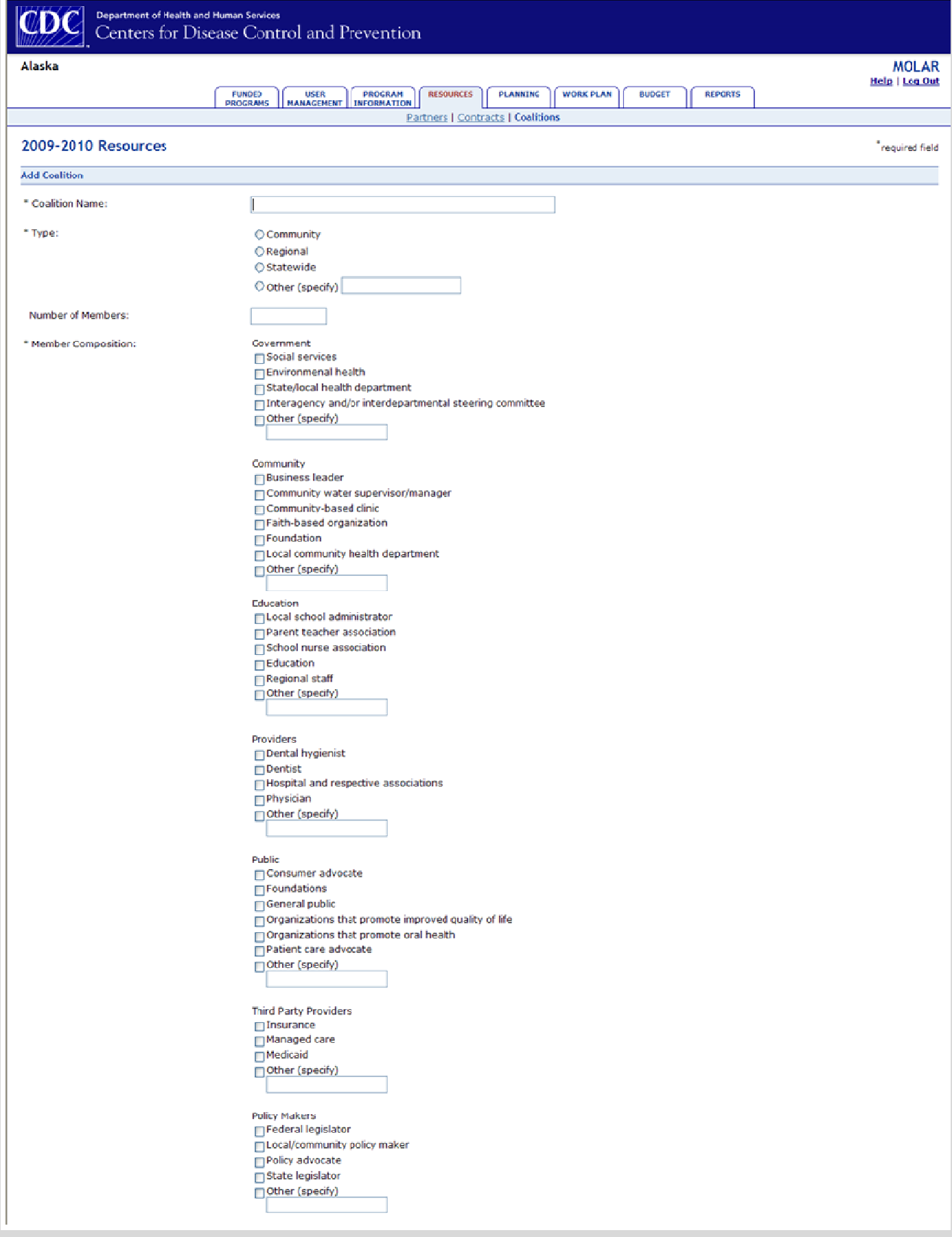

Resources: Add Coalition (Continued)

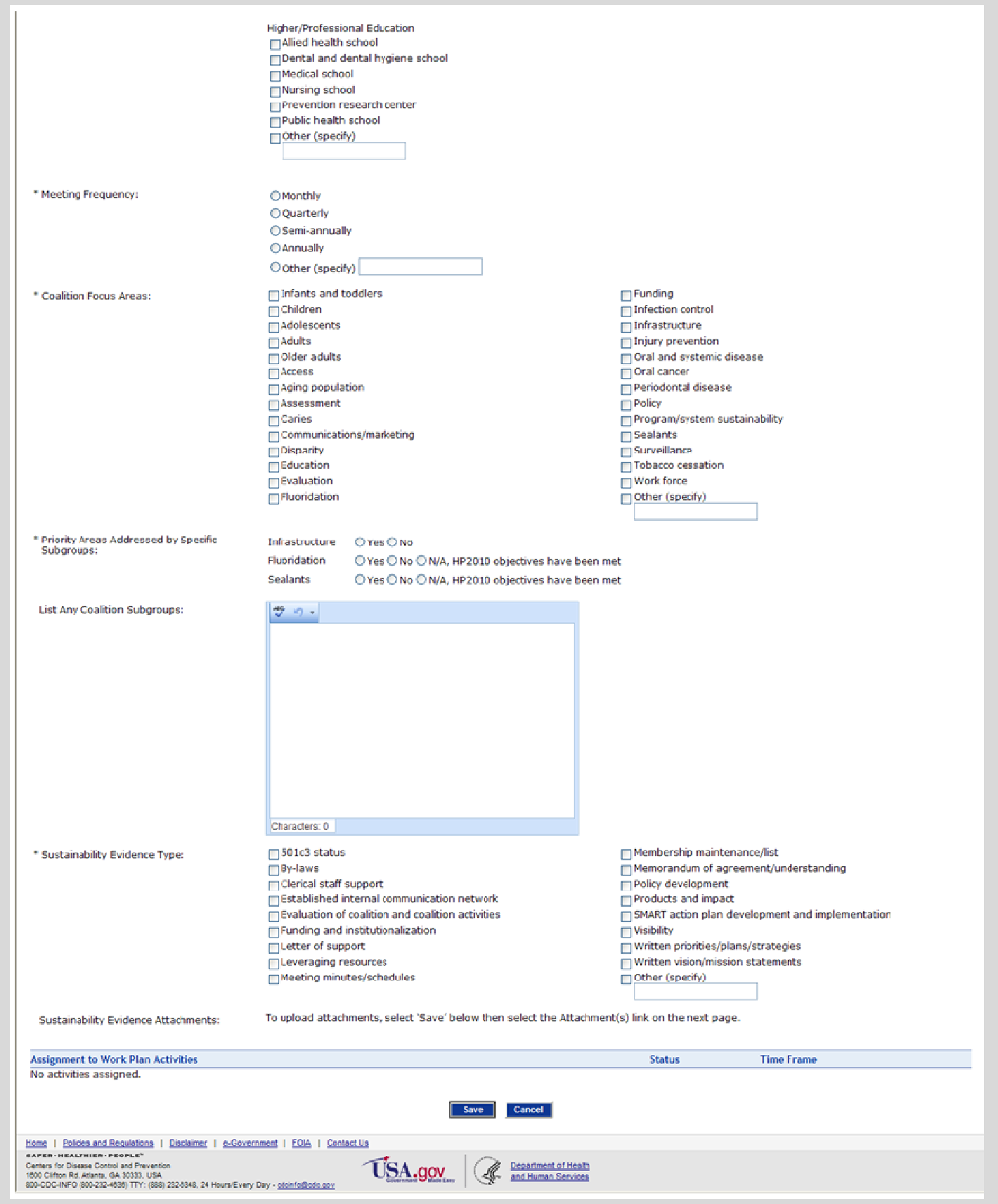

#### Planning : Add State Plan

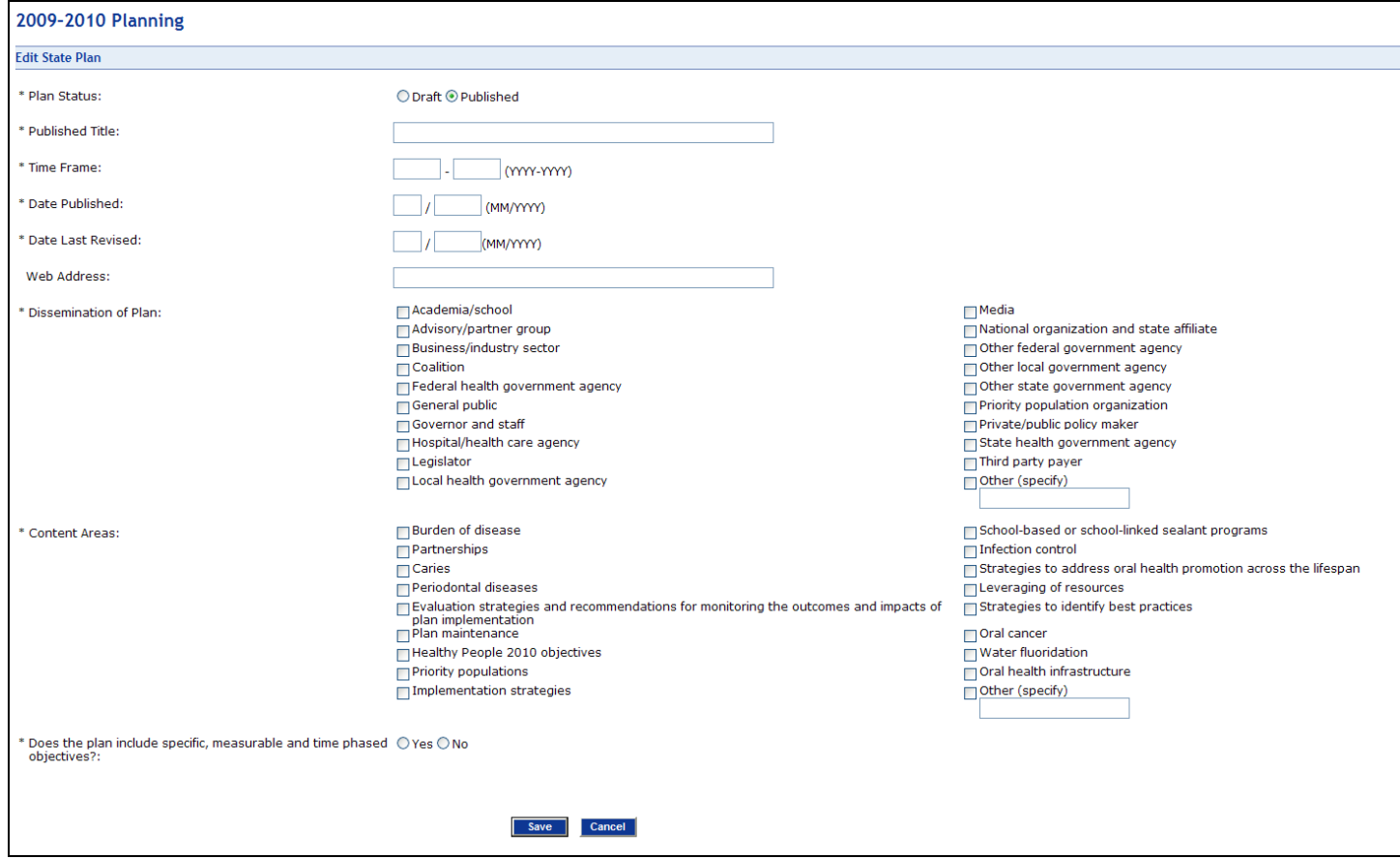

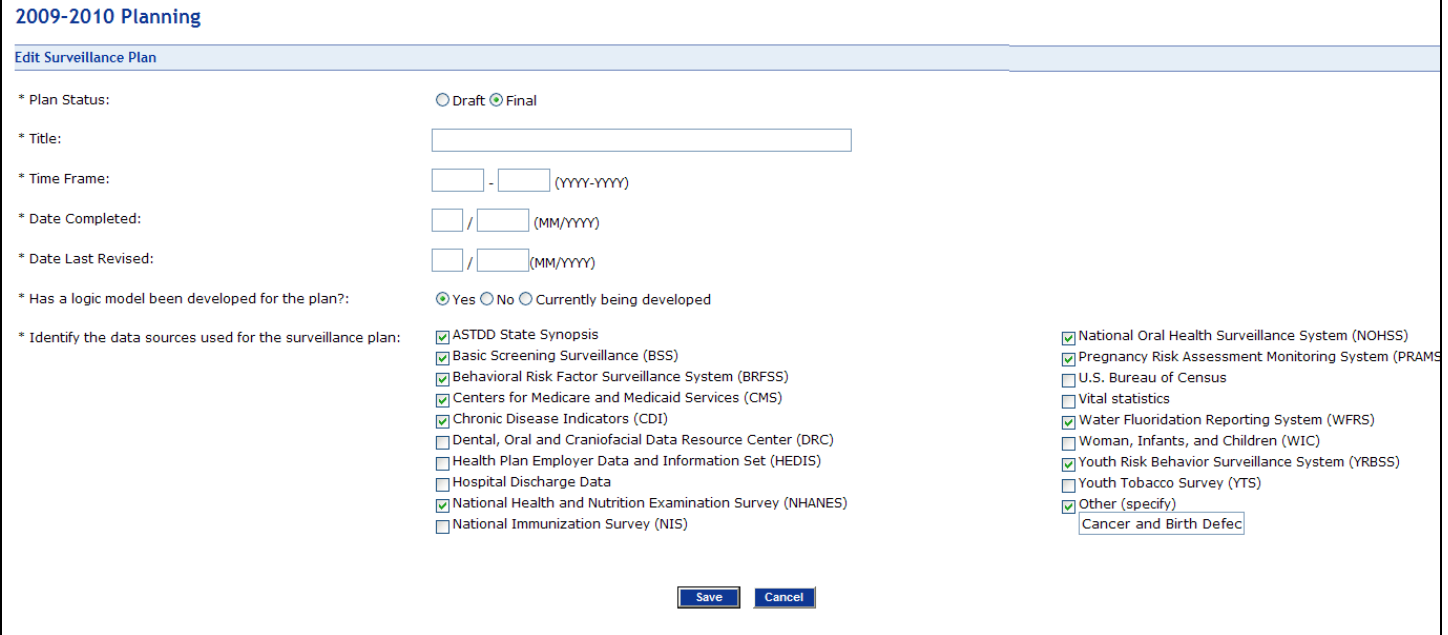

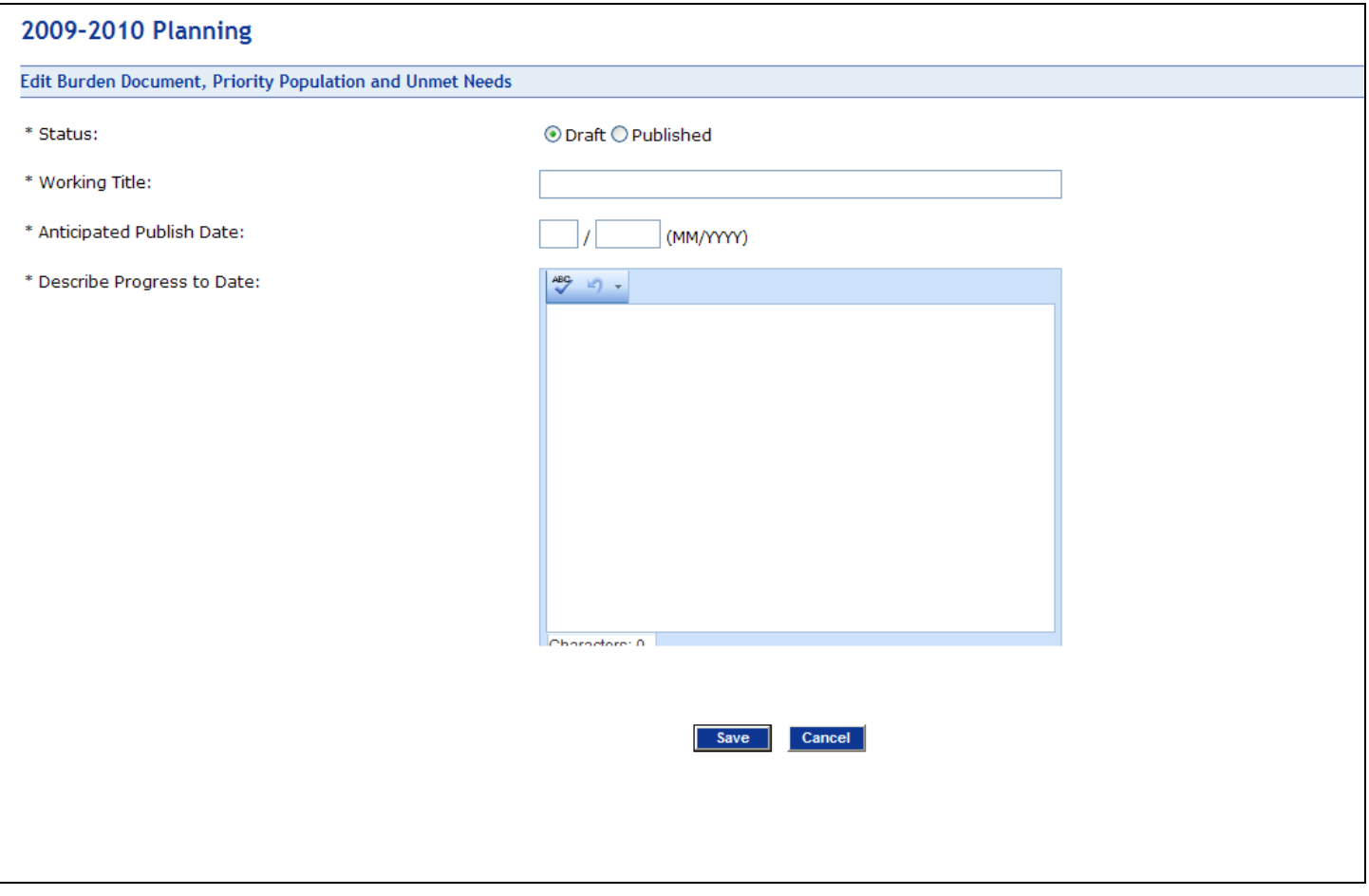

#### Planning: Add Environmental Assessment

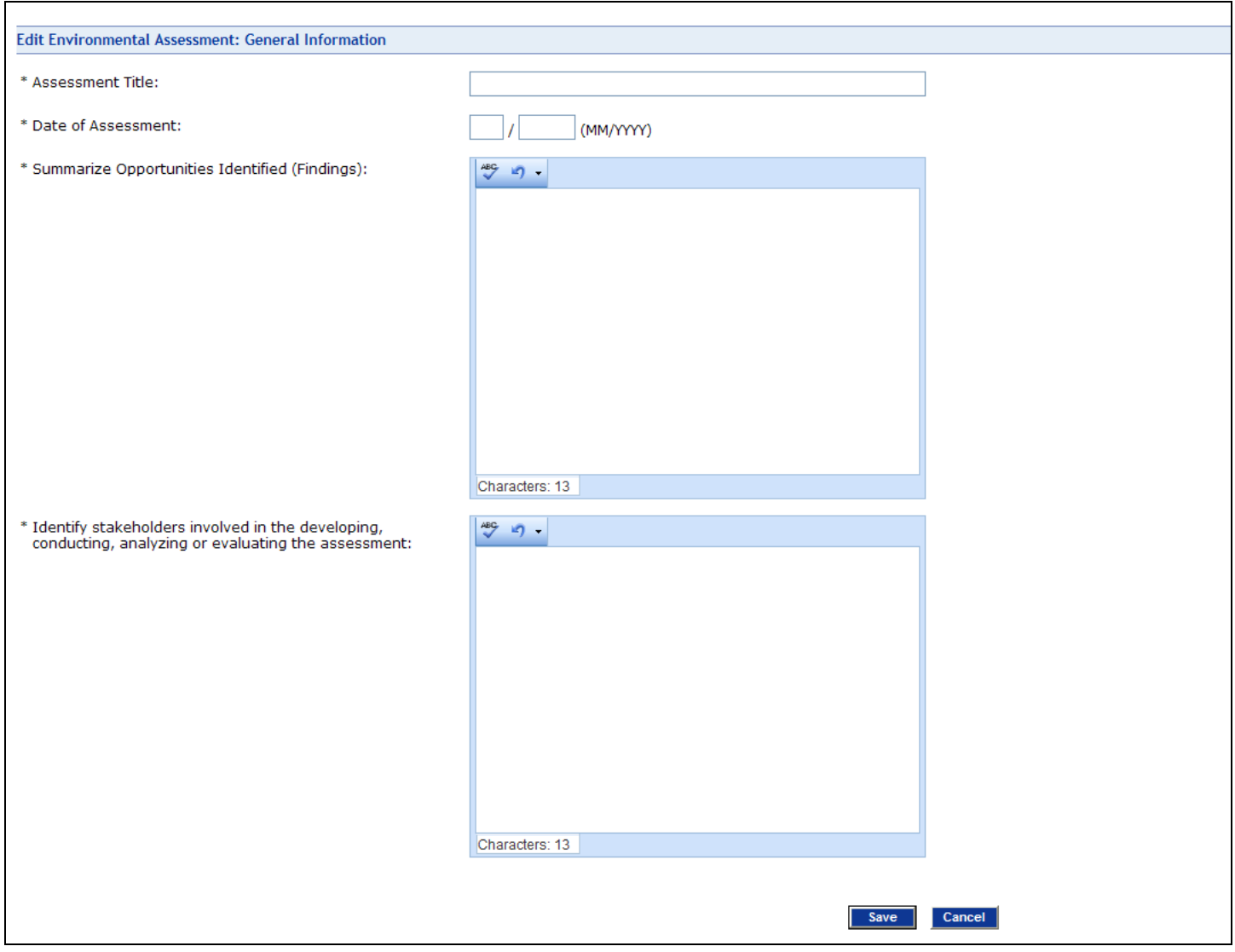

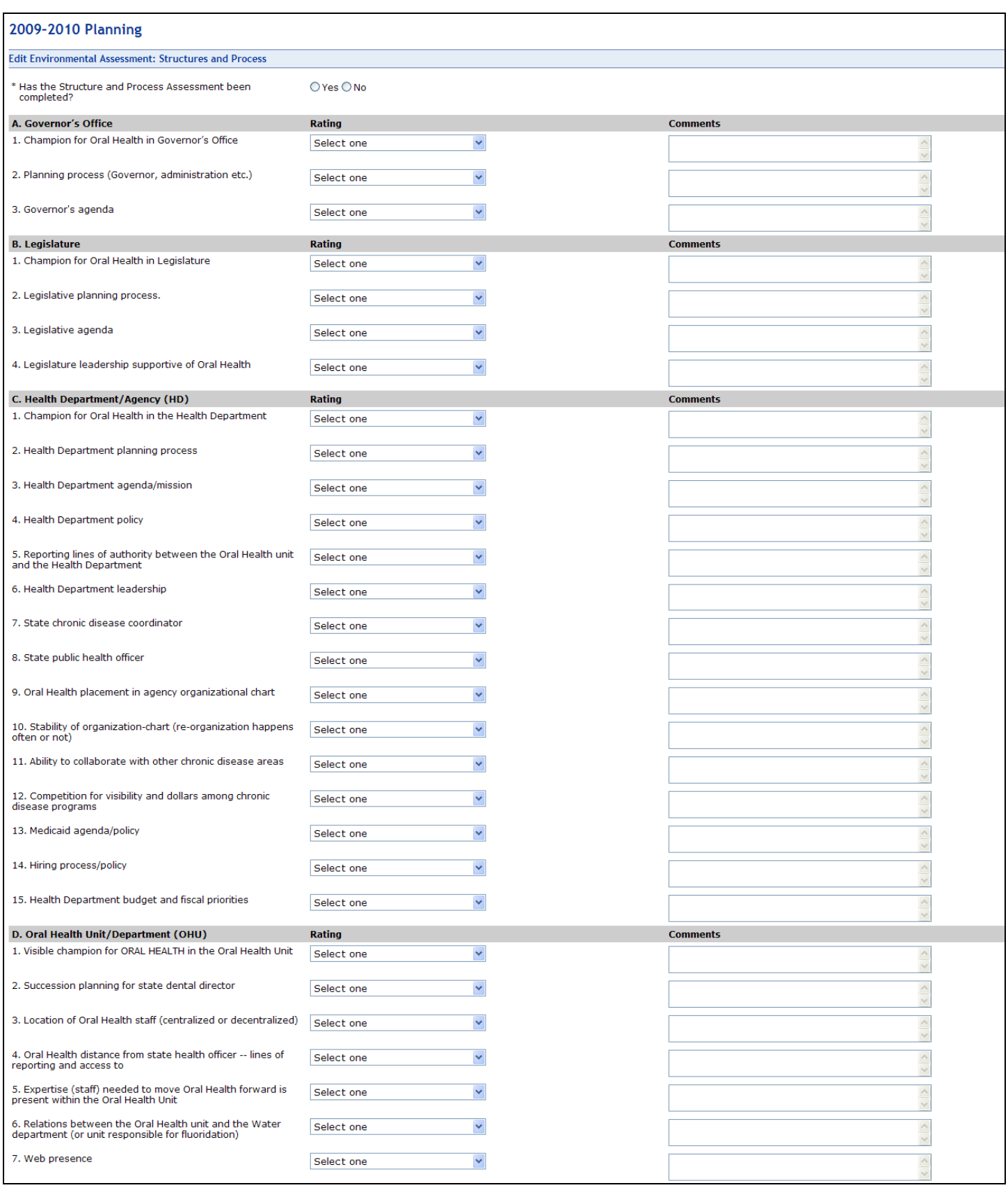

## Planning: Environmental Assessment (Continued)

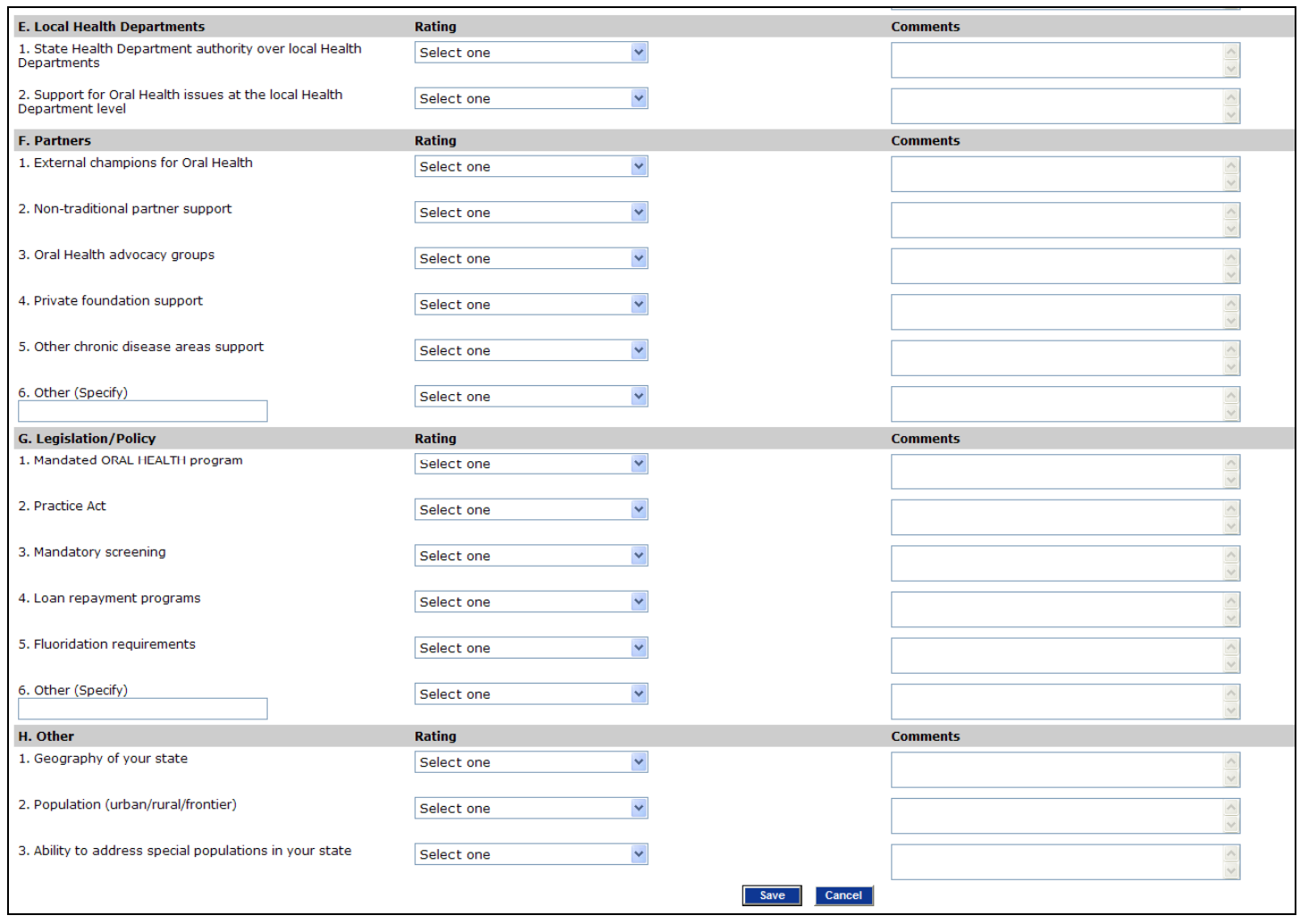

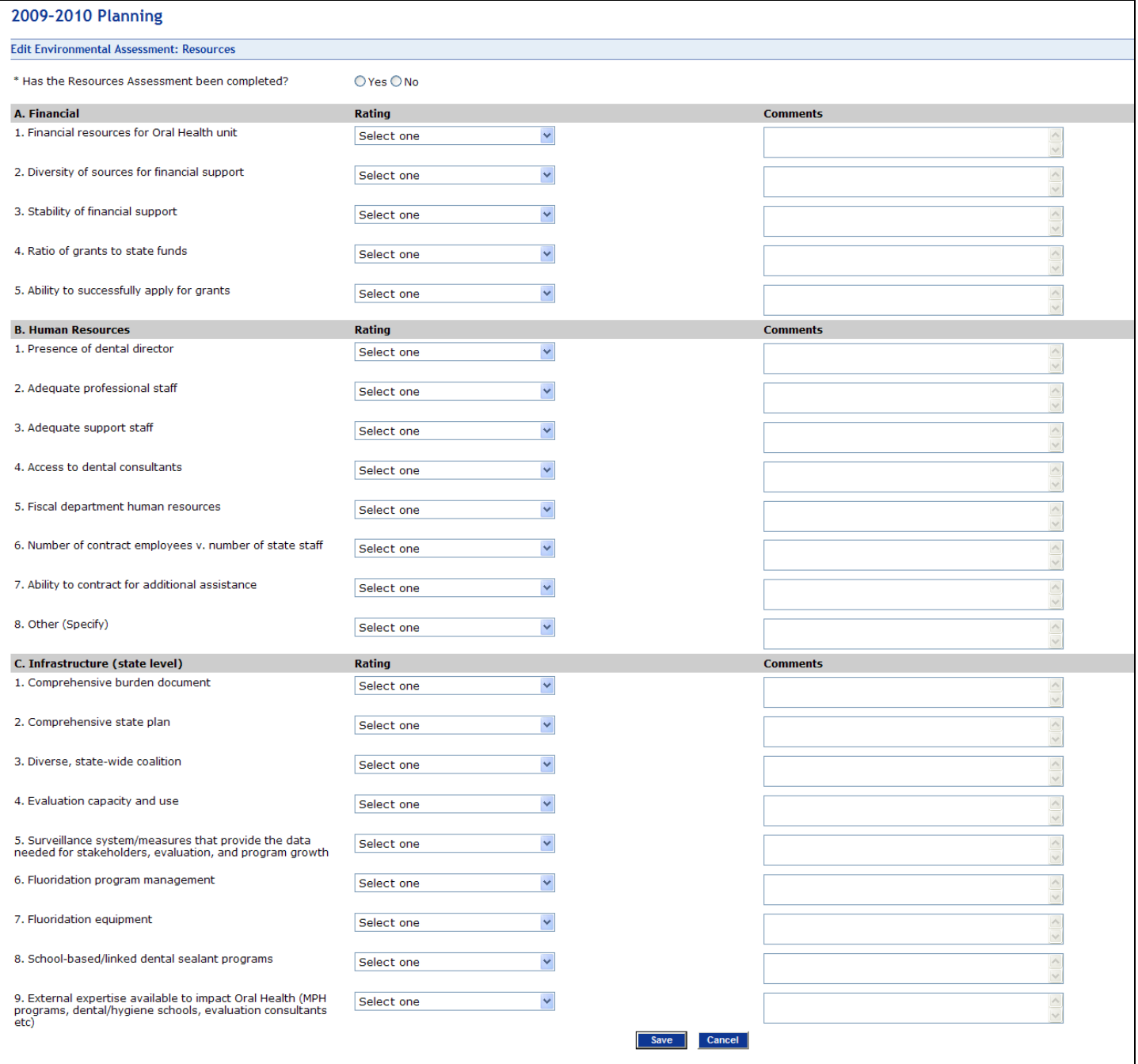

## Planning: Environmental Assessment (Continued)

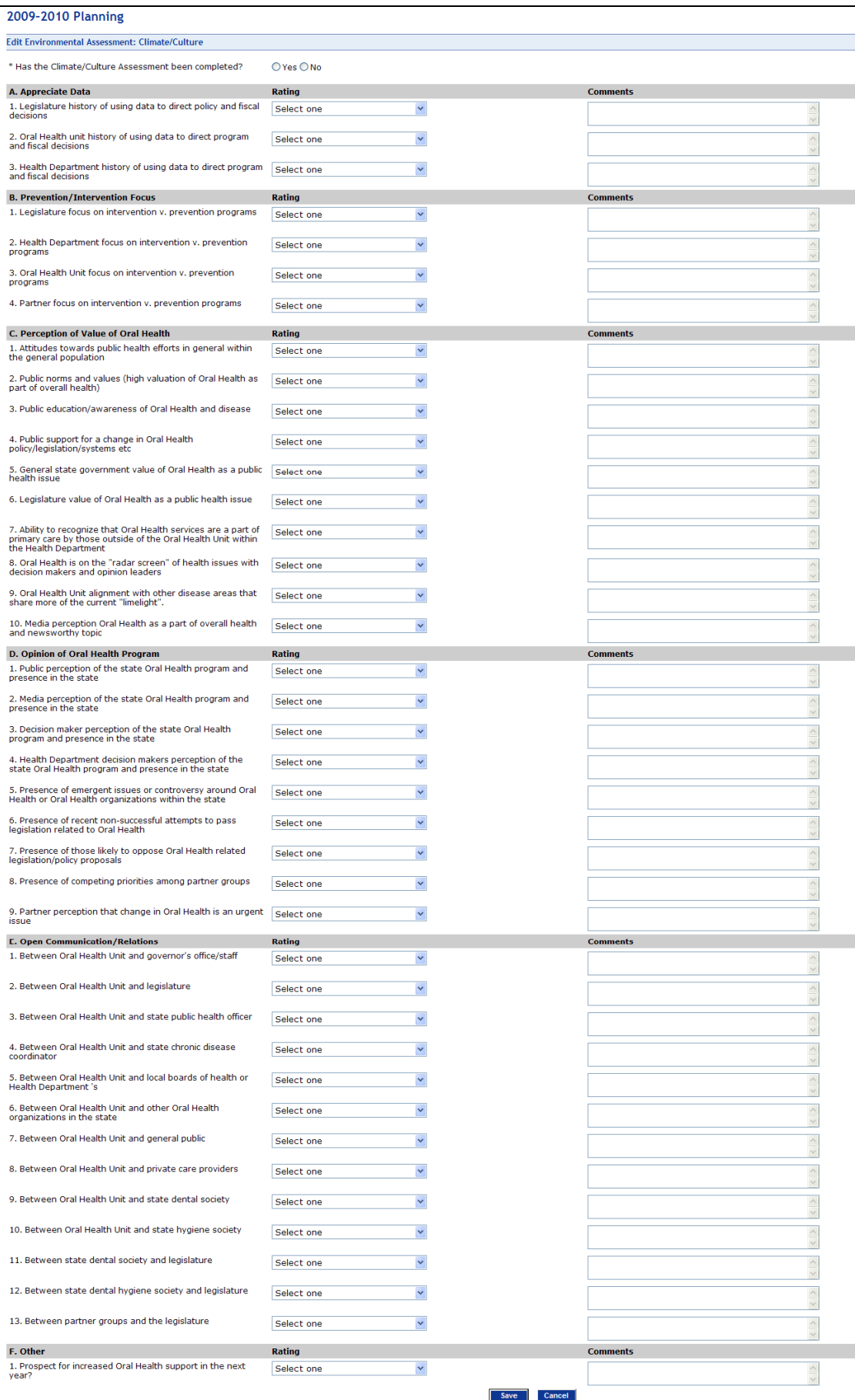

#### Planning: Other Assessments

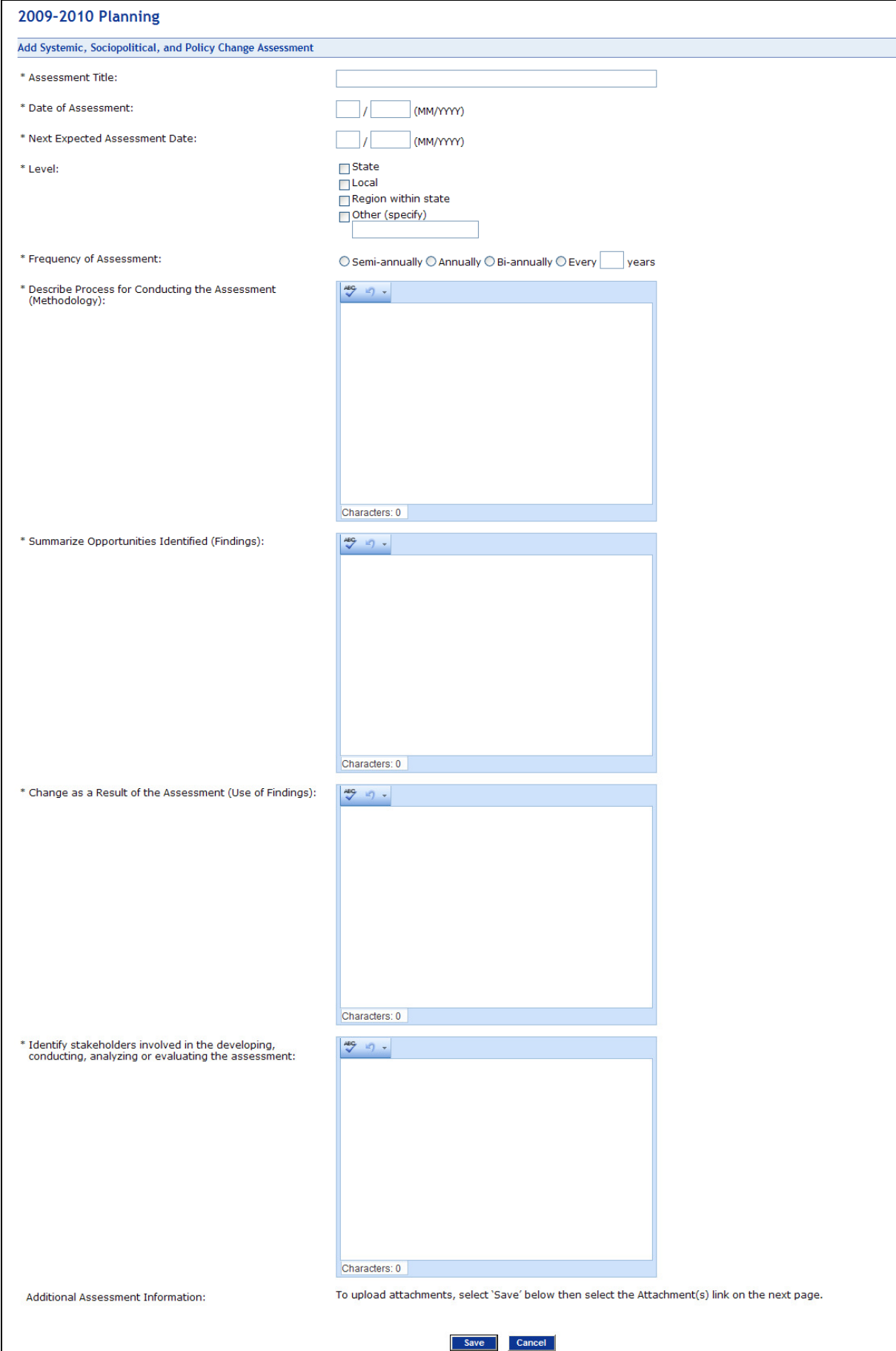

## Planning: Add Evaluation Plan

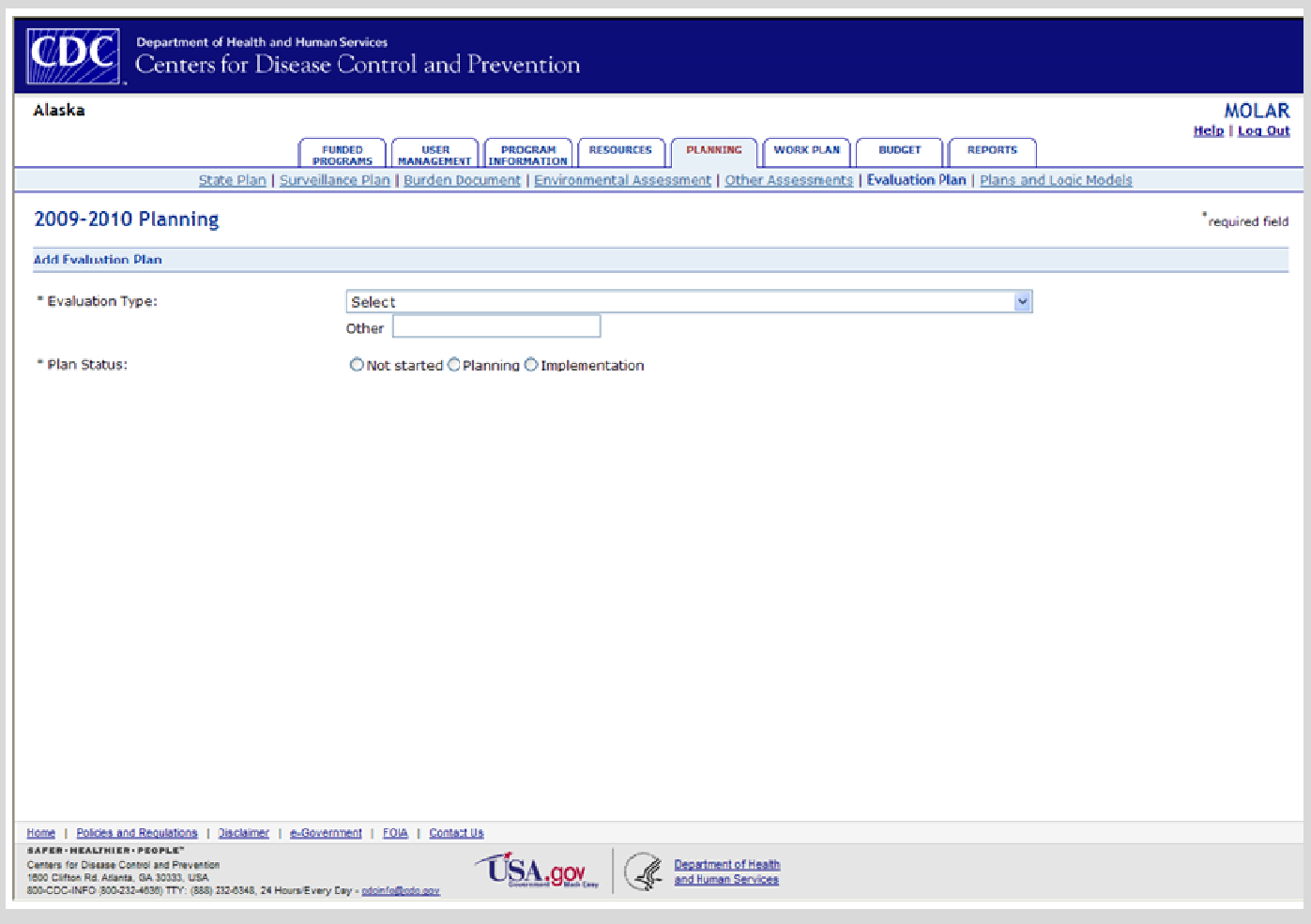

#### Planning: Add Plans and Logic Models

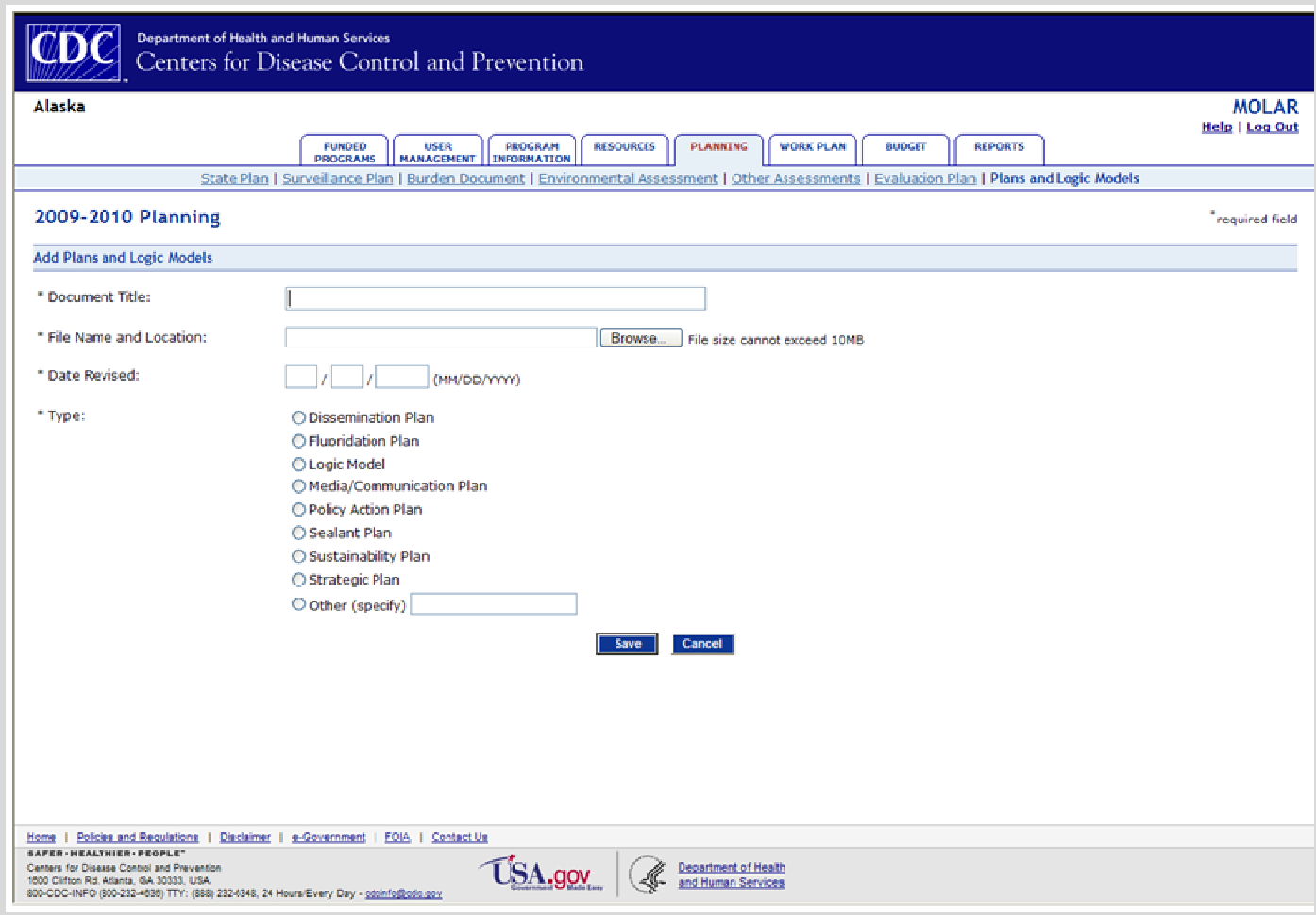

#### Work Plan: Add Output Objective

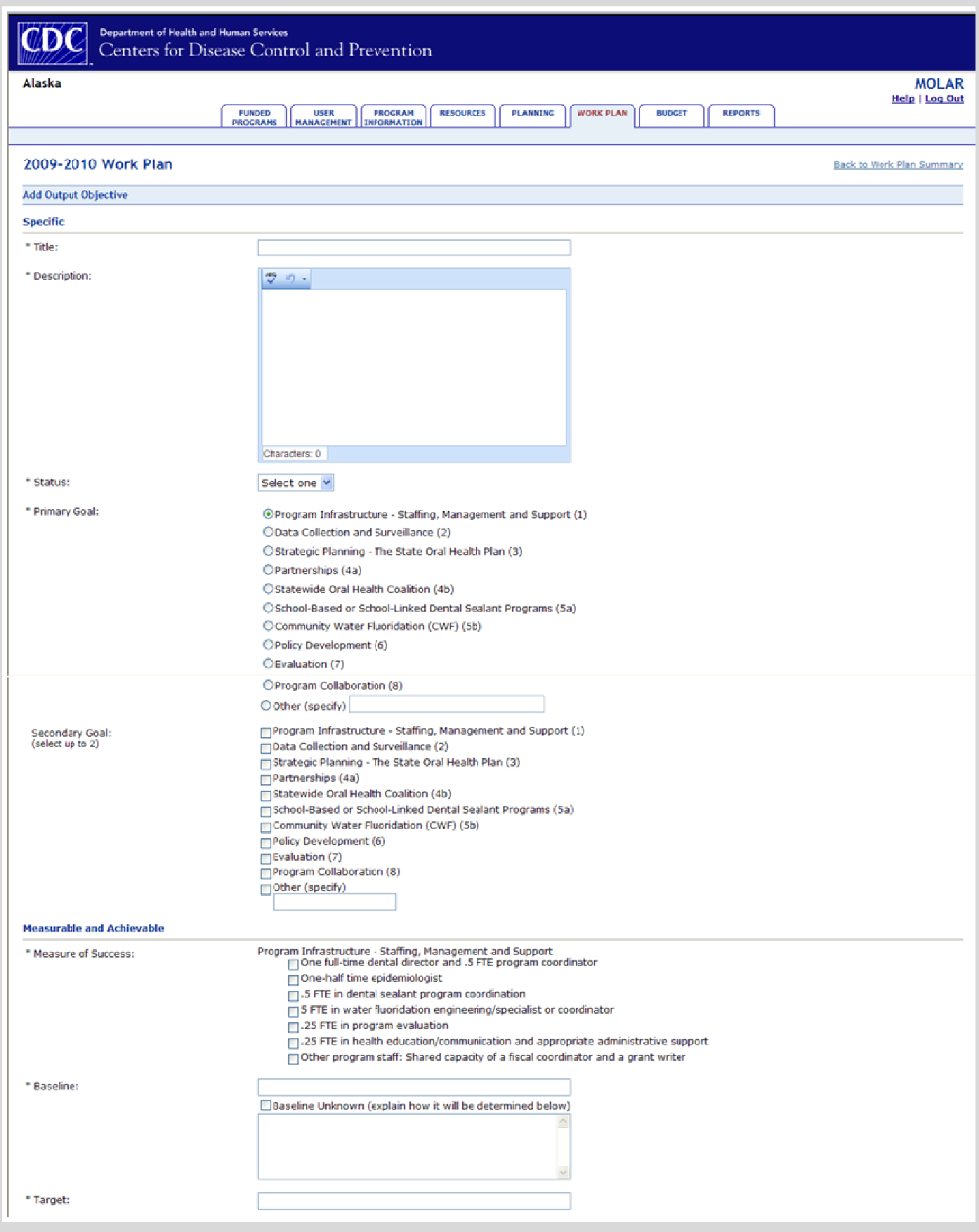

#### Work Plan: Add Output Objective

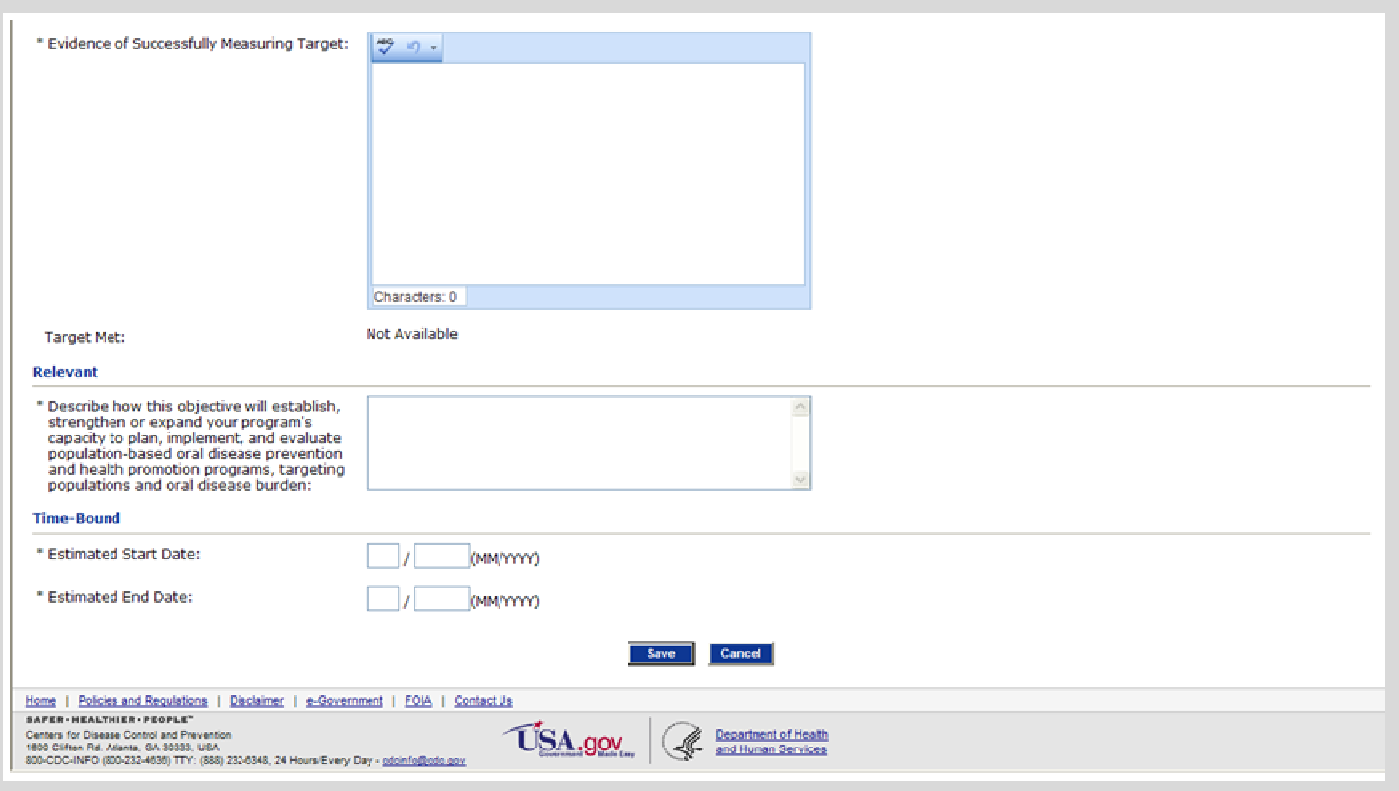

## Work Plan: Activity

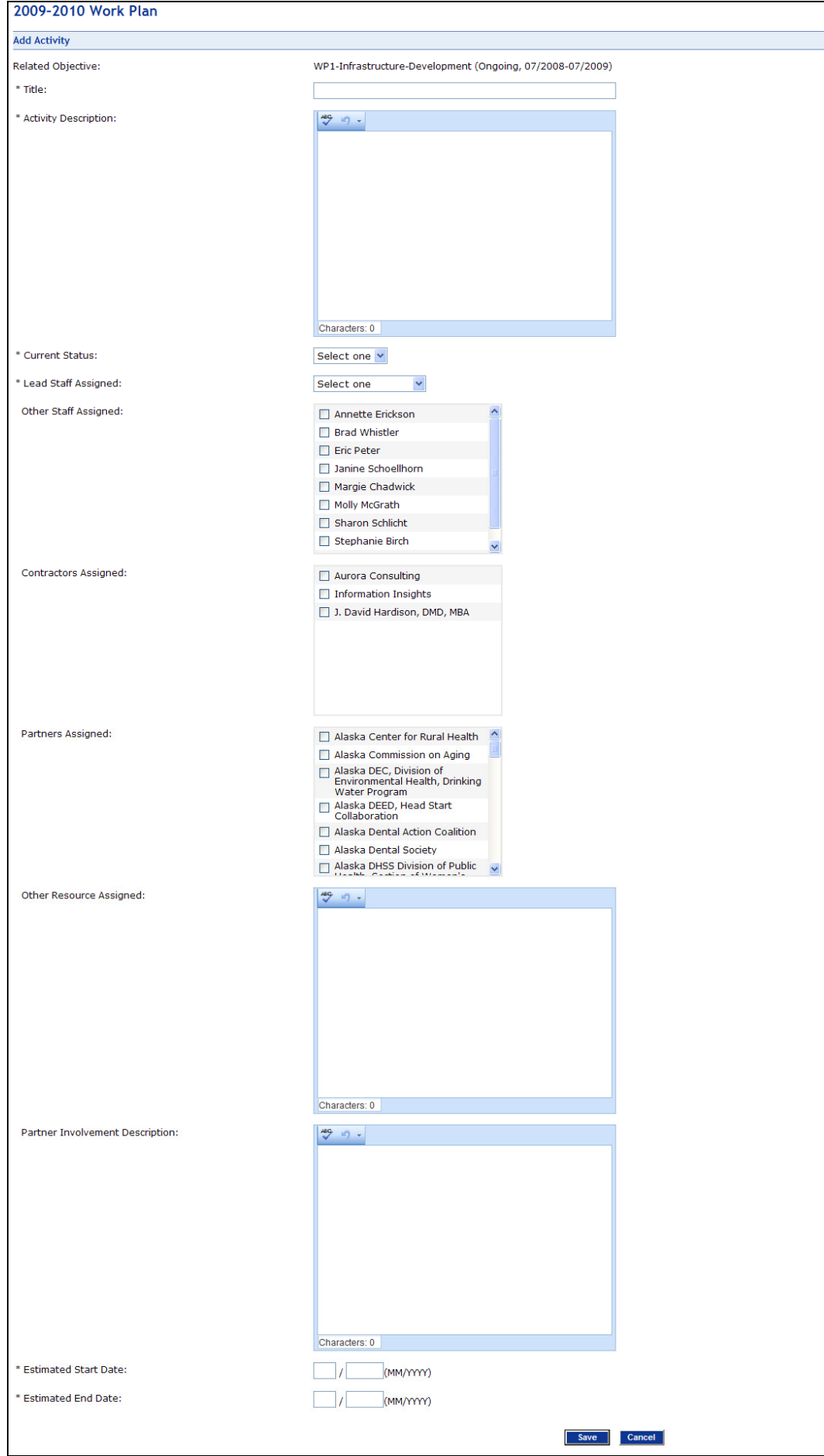

#### Work Plan: Objective Progress

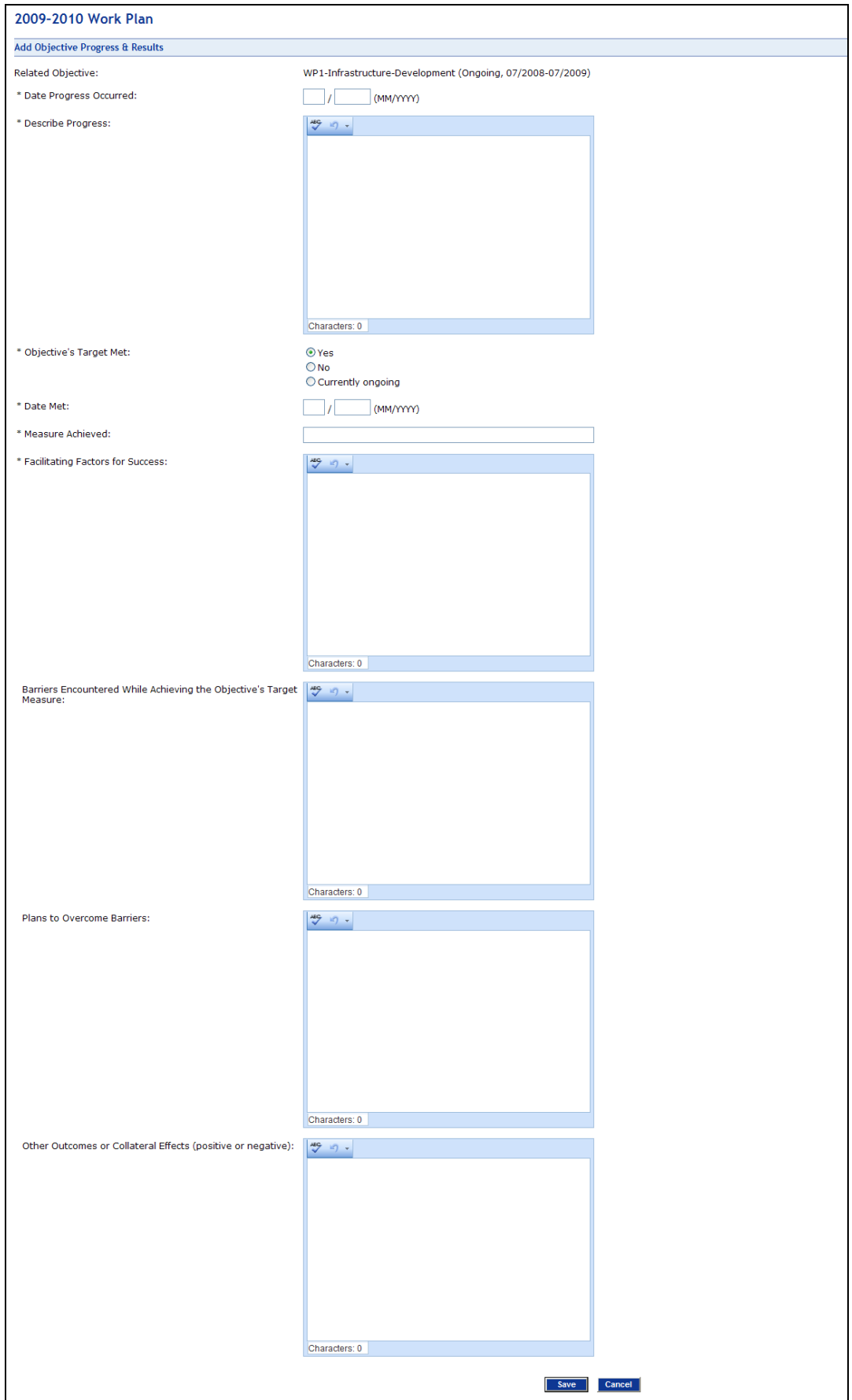

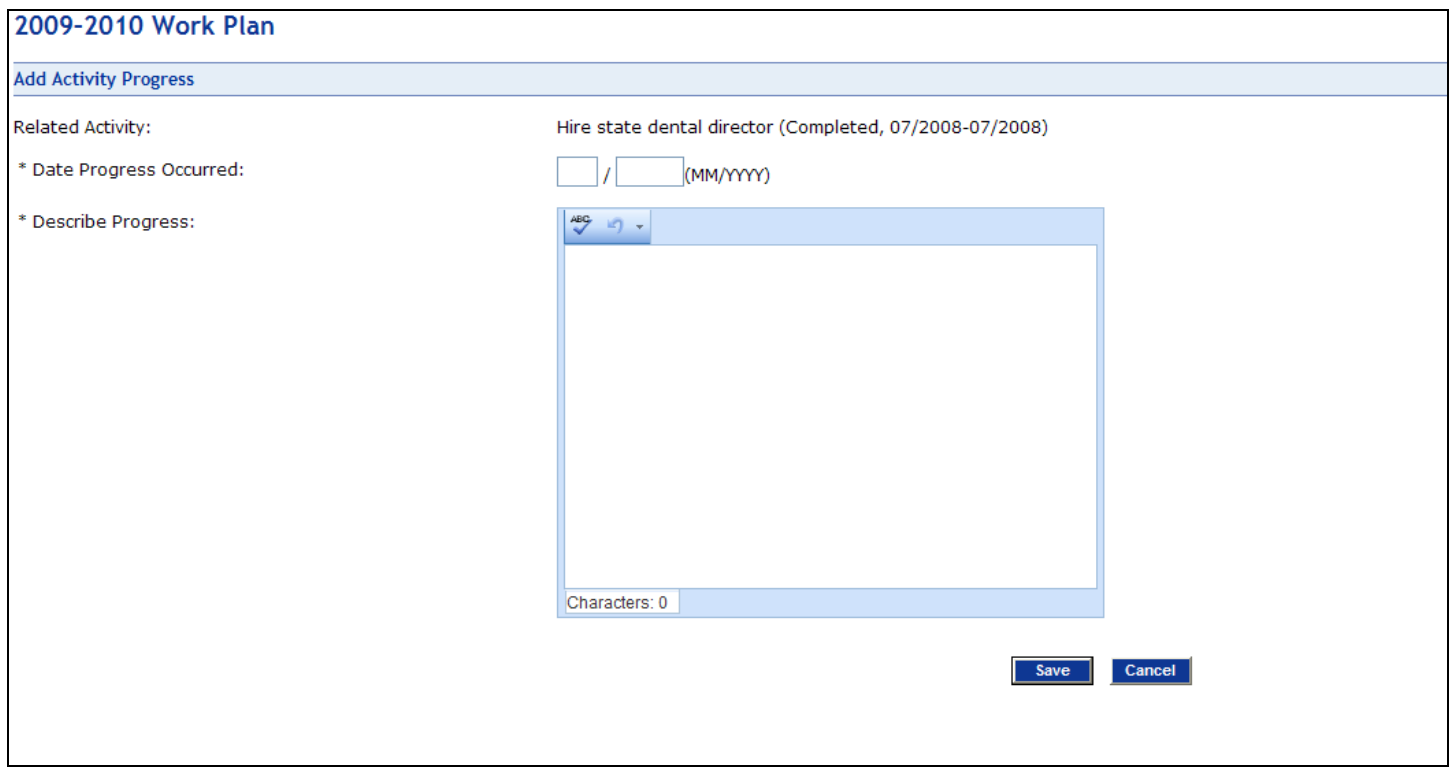

#### Work Plan: Products

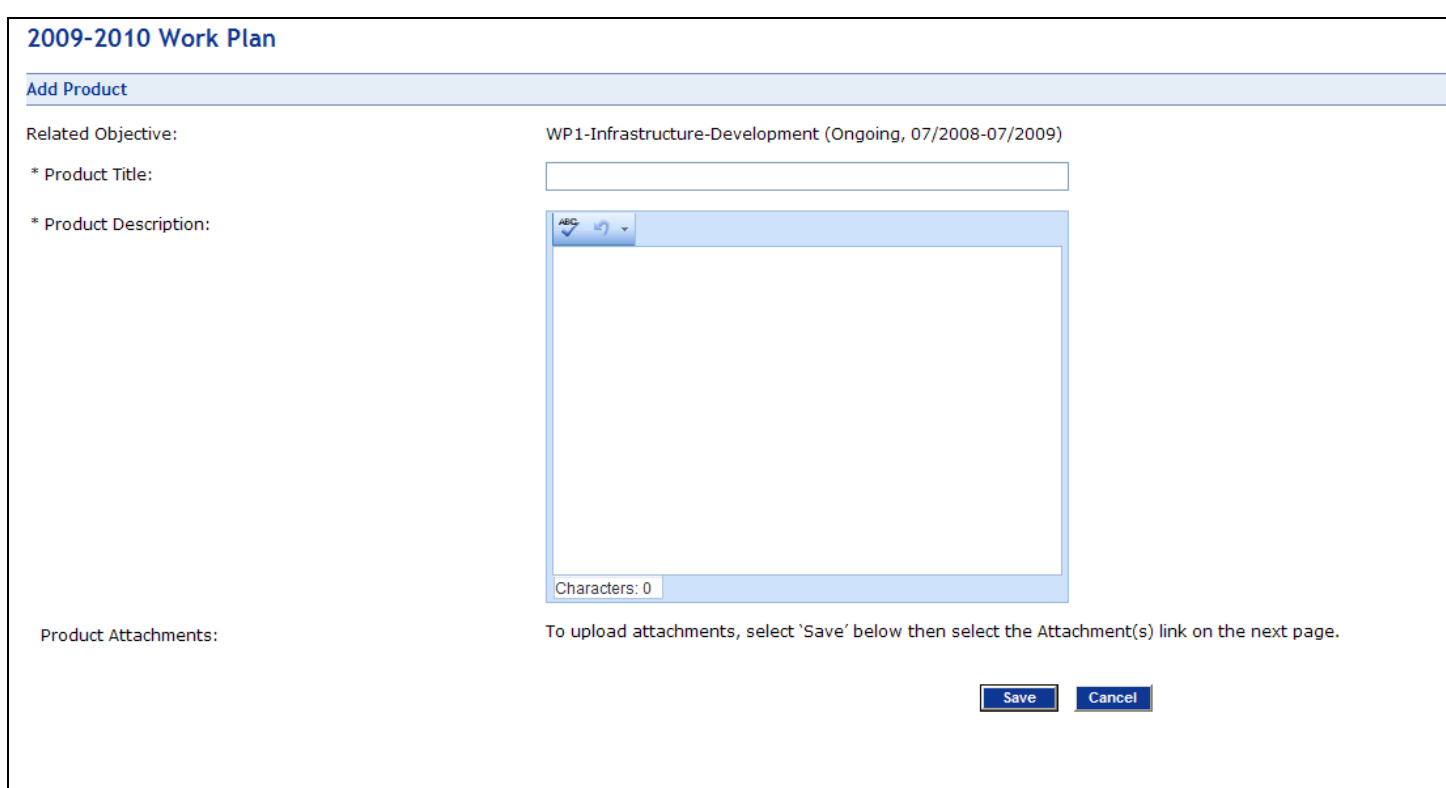

#### Budget - Form 424a

#### 2009-2010 Budget \*required field Form 424a **Edit Requested Budget** Updated: 04/27/2009 \* Budget Status: ODraft Ready to Include in Report O CDC Approved  $\vert I \vert$ (MM/DD/YYYY) **Section A - Budget Summary Budget Year** 2009-2010 Catalog of Federal<br>Domestic Assistance # Grant Program Function<br>or Activity (a) **Estimate Unobligated Funds New or Revised Budget** Total (g) Federal (c) Non-Federal (d) Federal (e) Non-Federal (f)  $(b)$  $\mathbf{1}$ . **Base Funding**  $$.00$  $.00.$  $.00<sub>1</sub>$  $.00<sub>1</sub>$  $.00<sub>1</sub>$ \$ \$ \$ \$  $2.$ Supplemental  $$.00$  $.00$  $.00<sub>1</sub>$  $.00<sub>1</sub>$ \$ \$ \$  $.00<sub>1</sub>$ \$  $3.$ Carry Over  $$.00$  $.00$  $.00<sub>1</sub>$  $.00<sub>1</sub>$  $|00\rangle$ \$ \$ \$ \$  $(2008 - 2009)$  $\overline{4}$ Carry Over  $$.00$  $.00$  $.00<sub>1</sub>$  $.00.$  $.00.$ \$ \$ \$ \$  $(2007 - 2008)$  $$.00$  $$.00$  $$.00$  $$.00$ 5. Total  $$.00$ **Section B - Budget Categories**

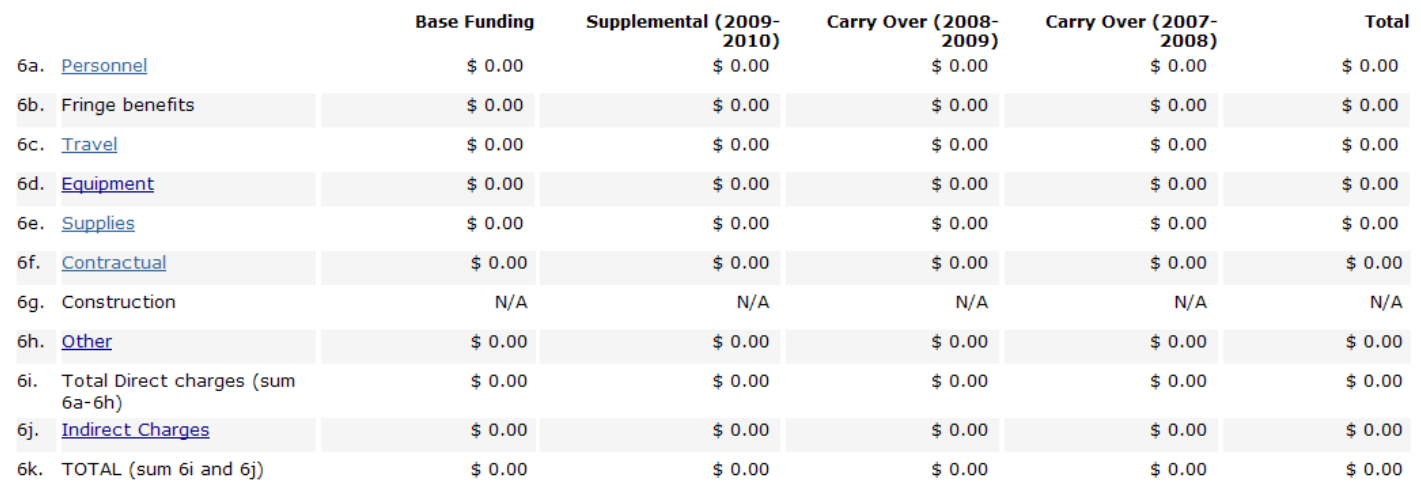

#### **Section C - Non-Federal Resources**

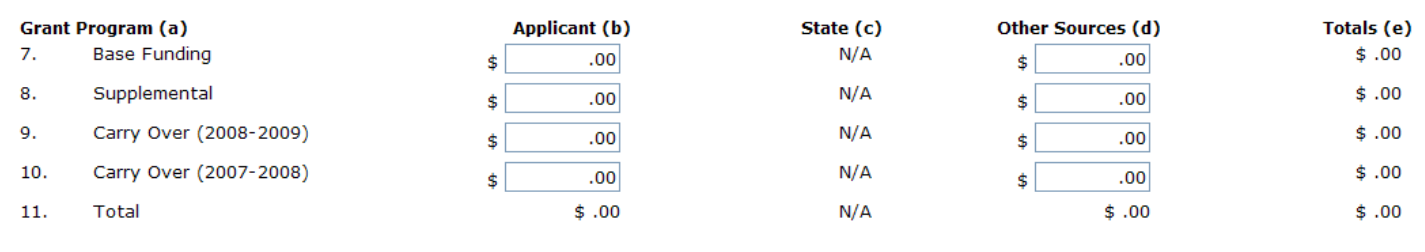

#### Budget – Form 424a (Continued)

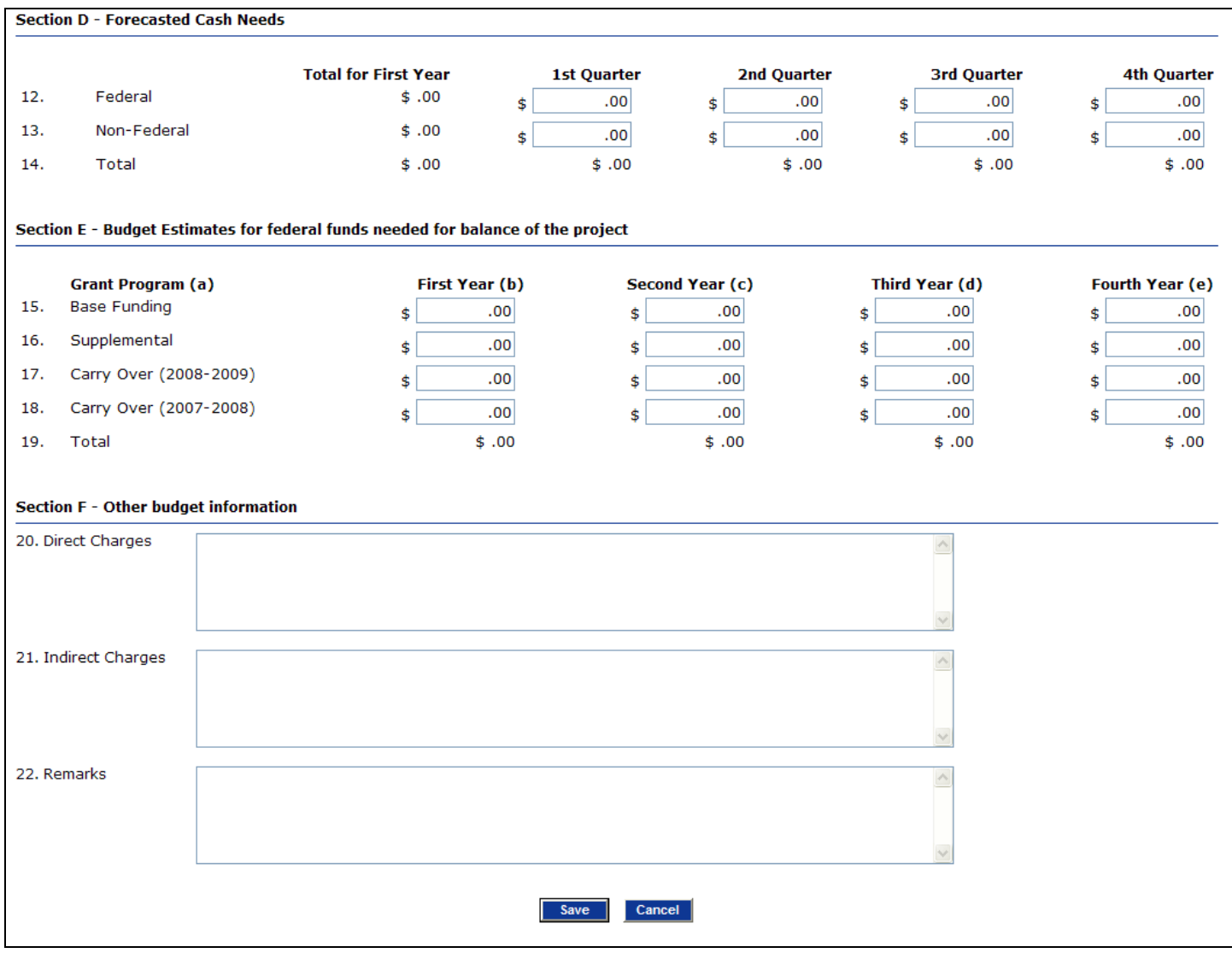

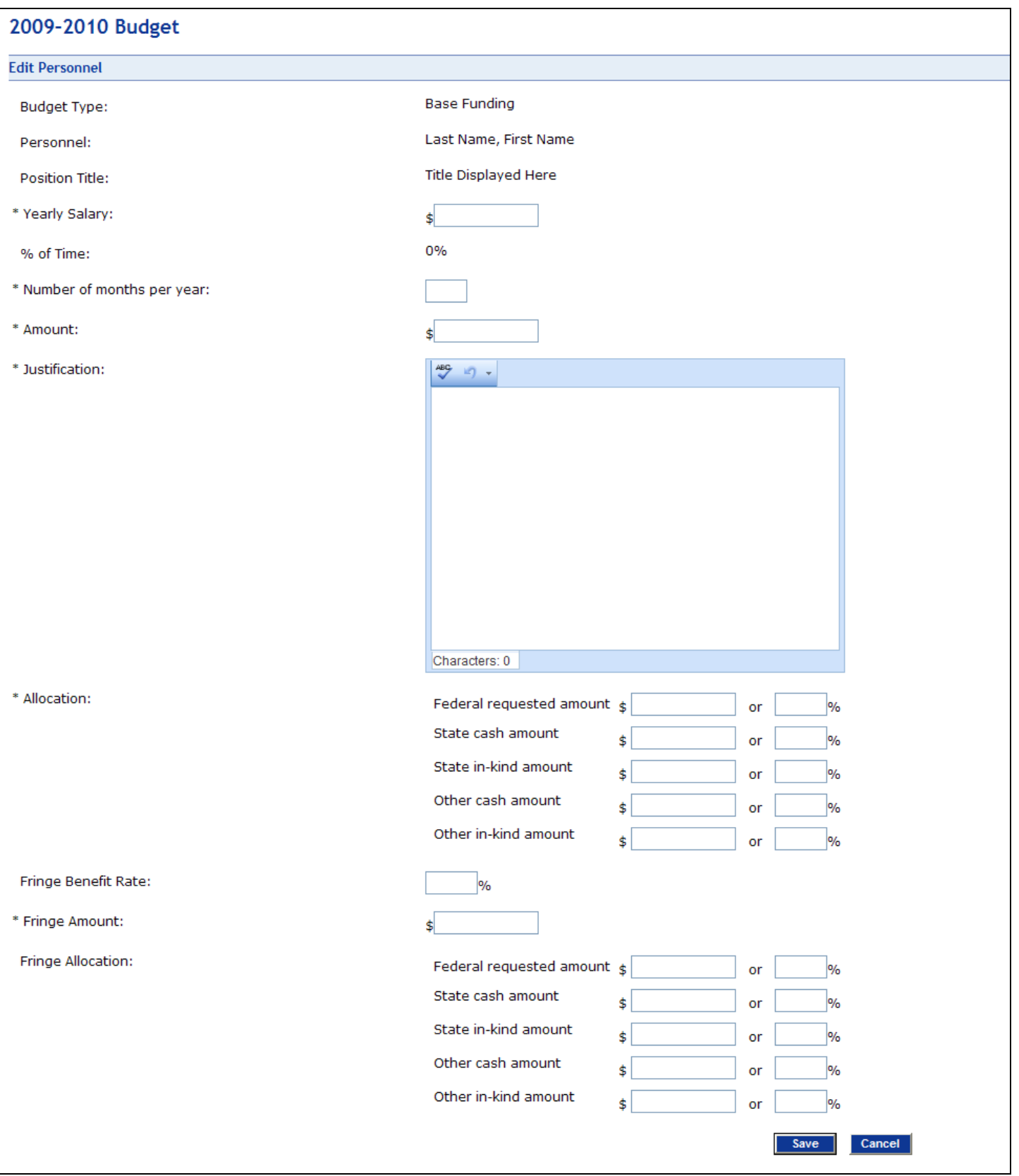

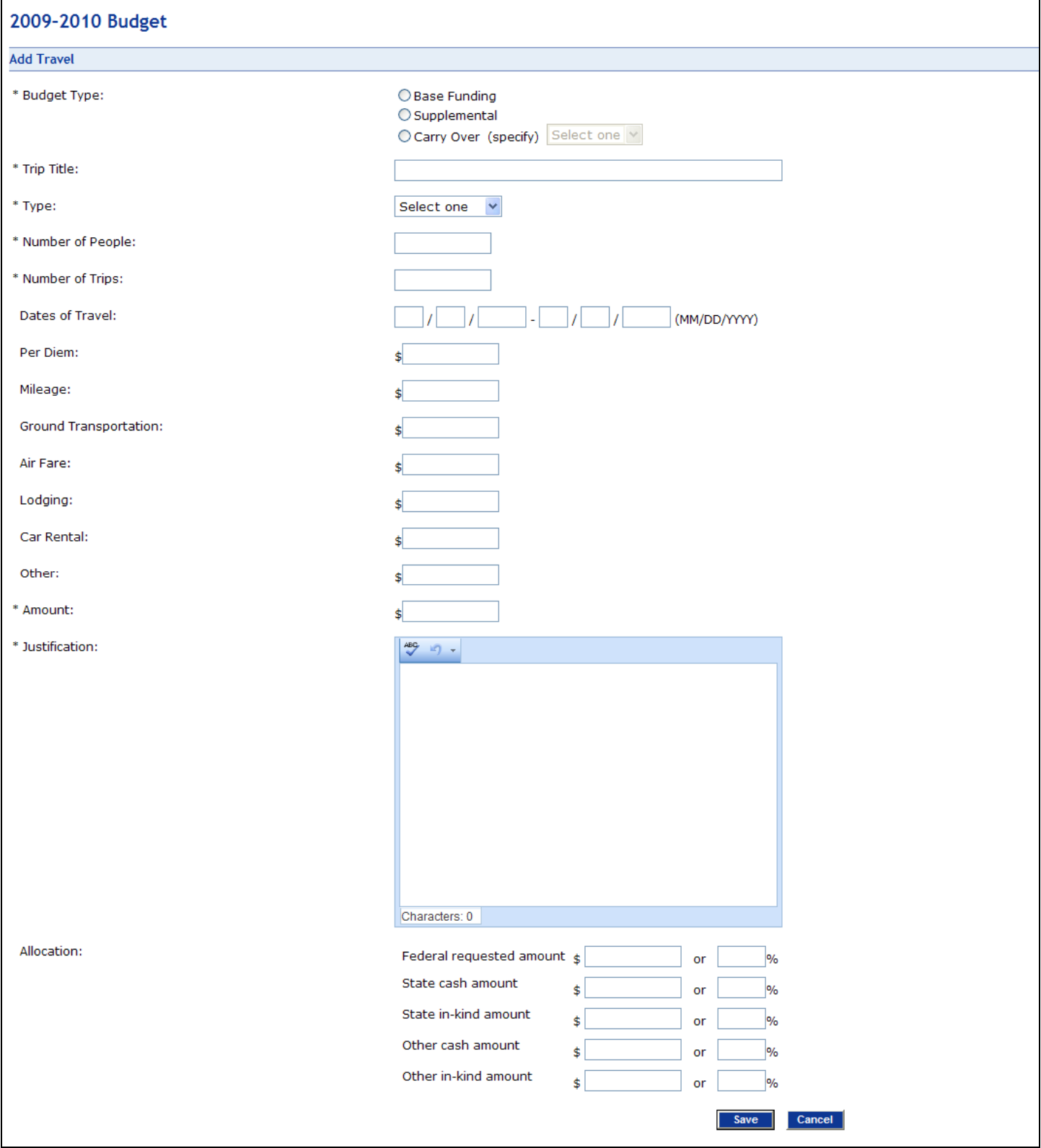

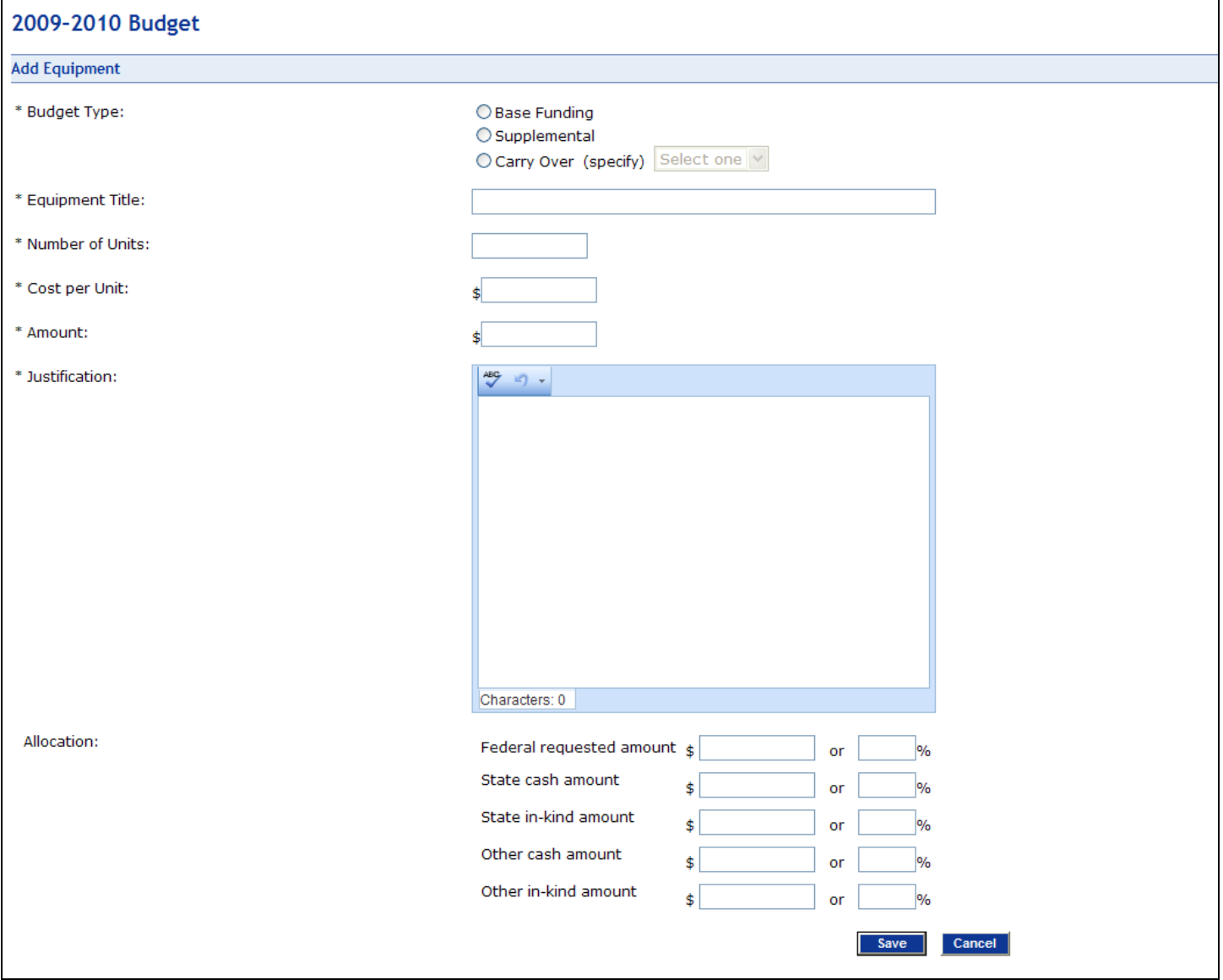

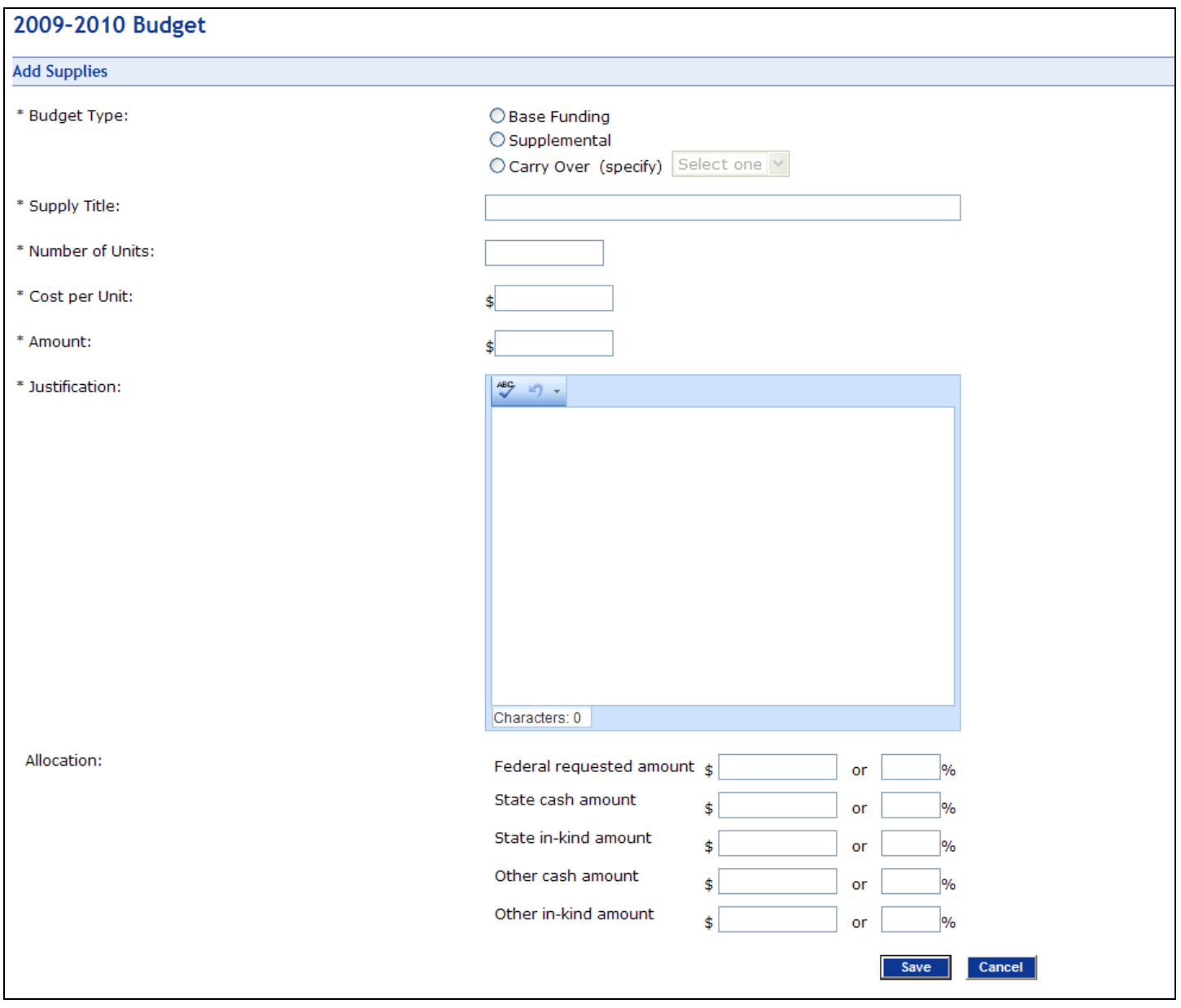

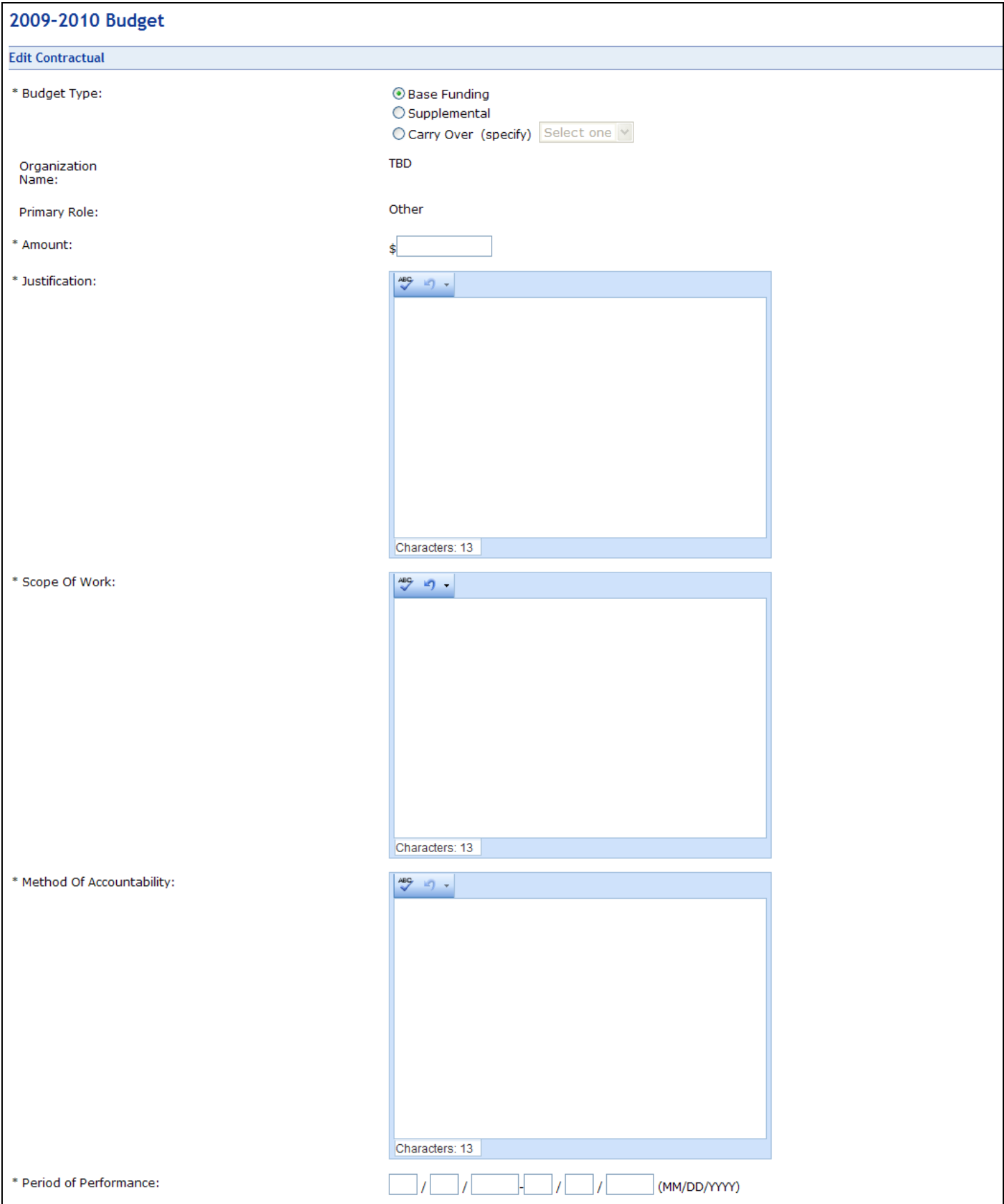

# Budget: Contractual (Continued)

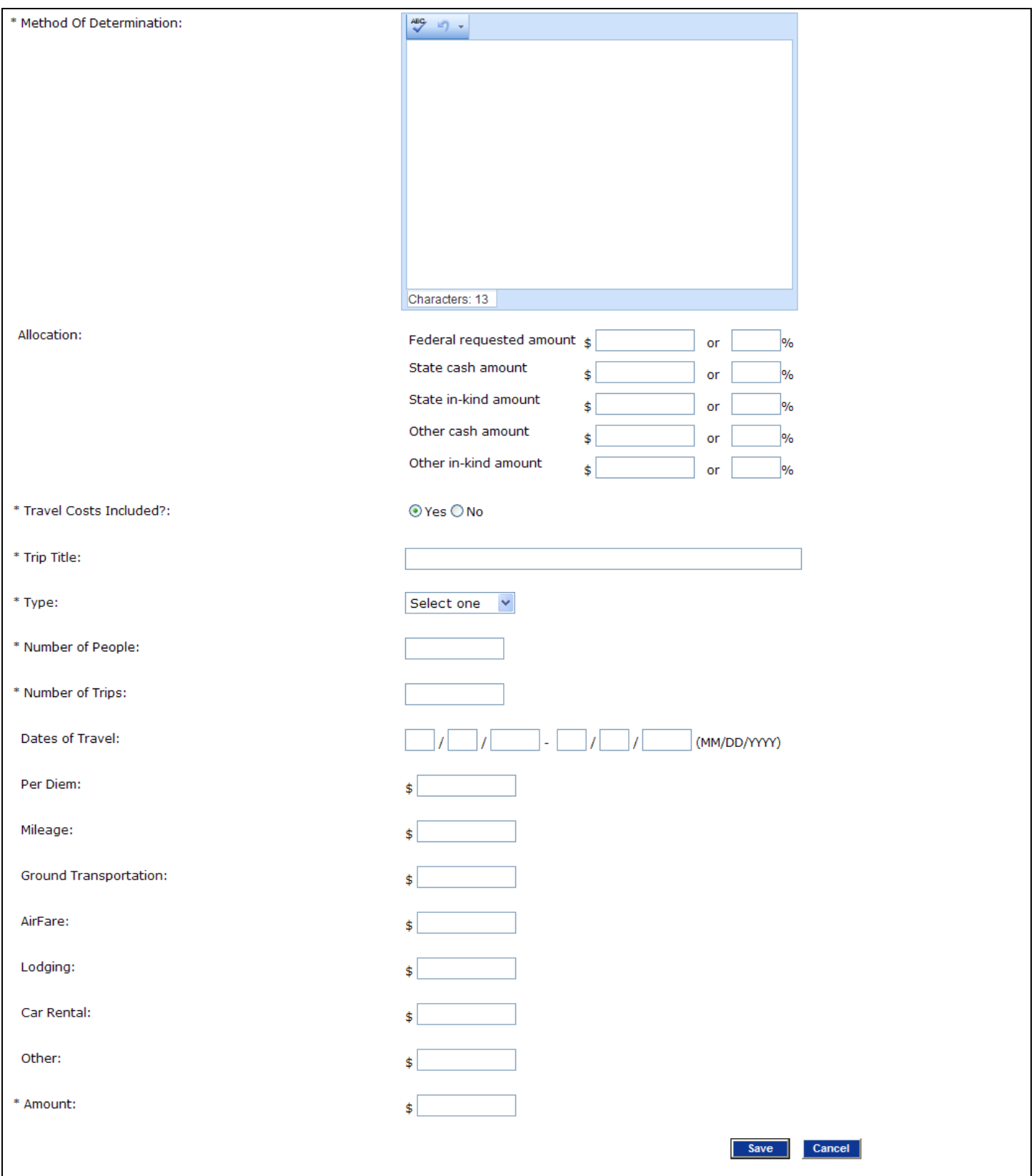

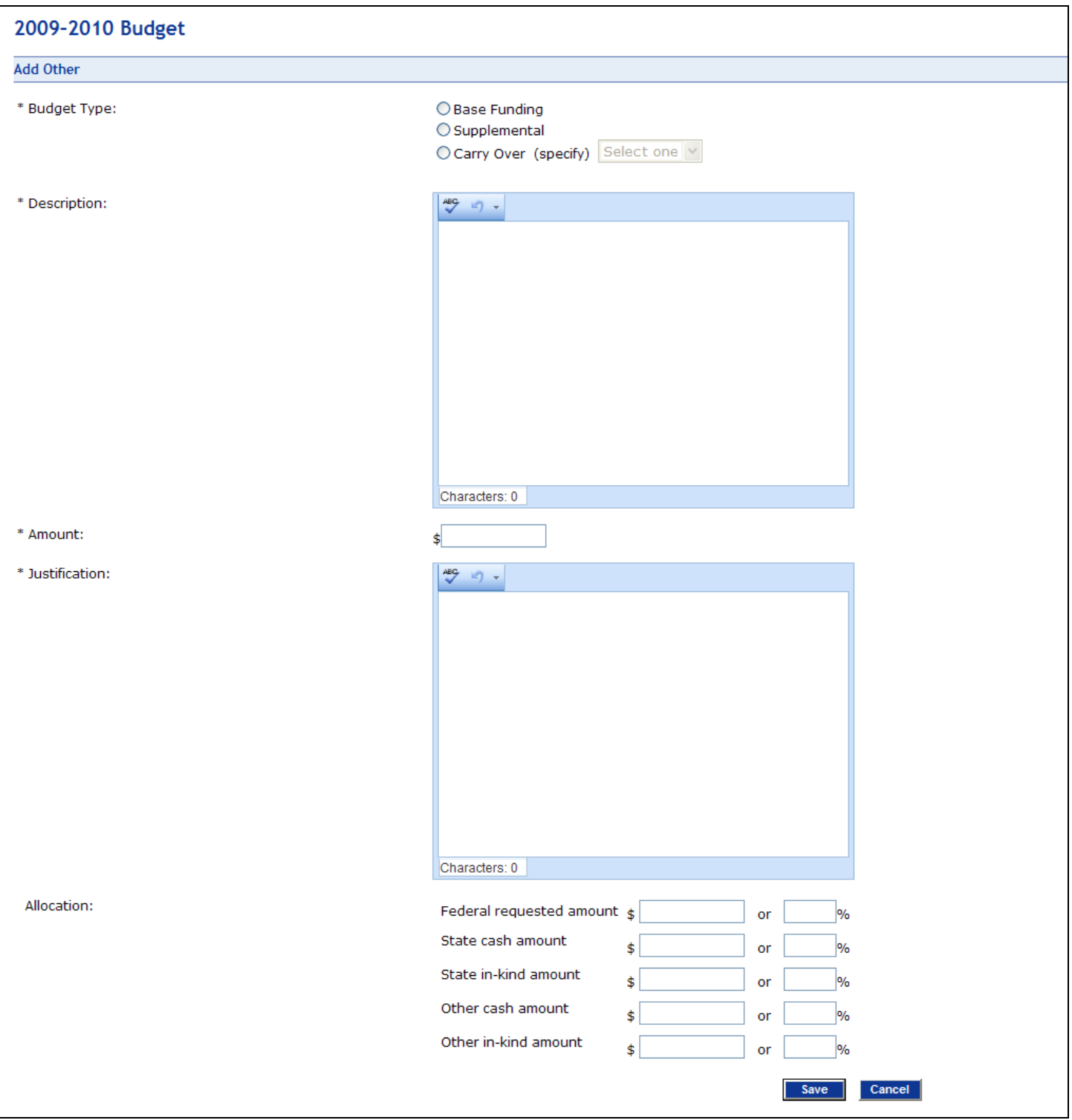

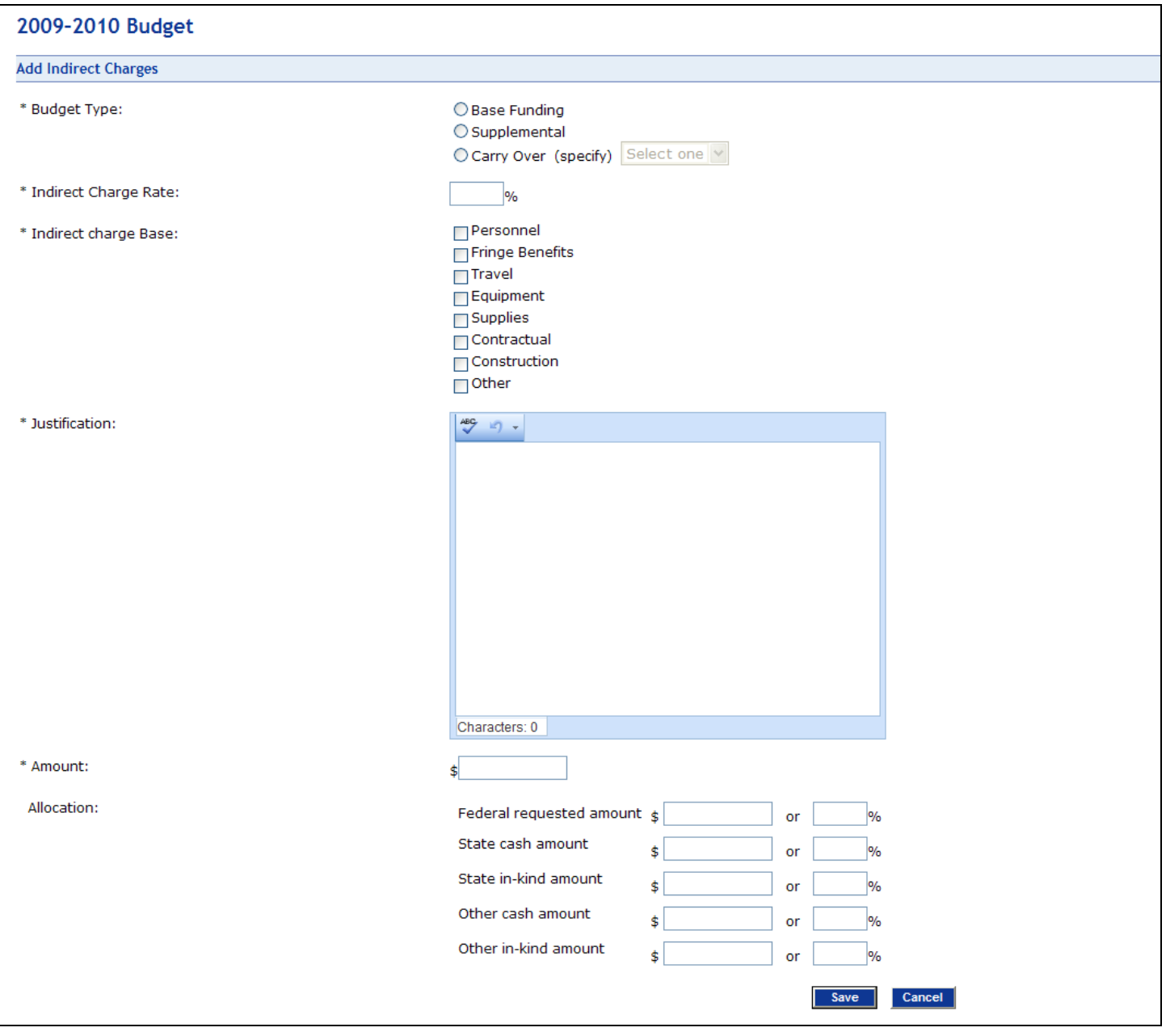